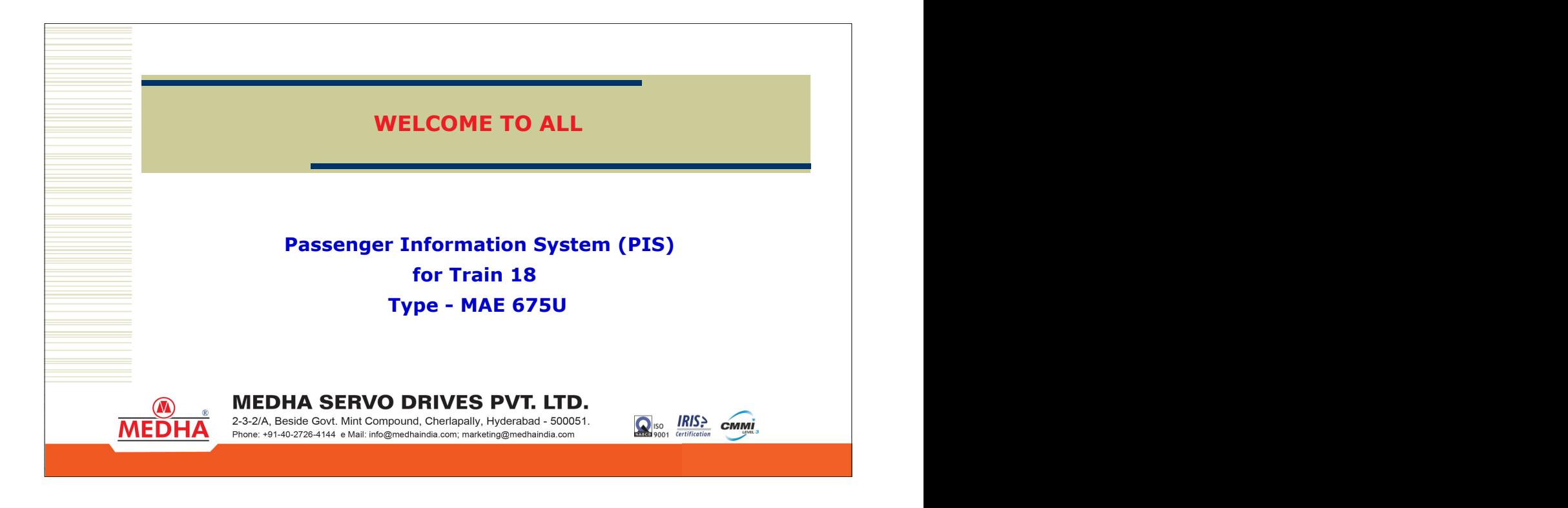

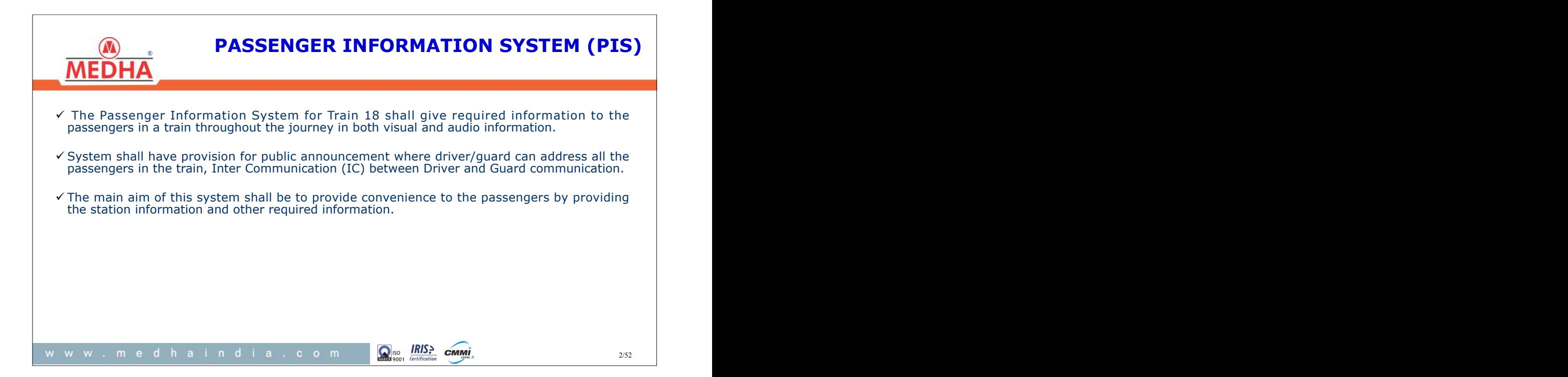

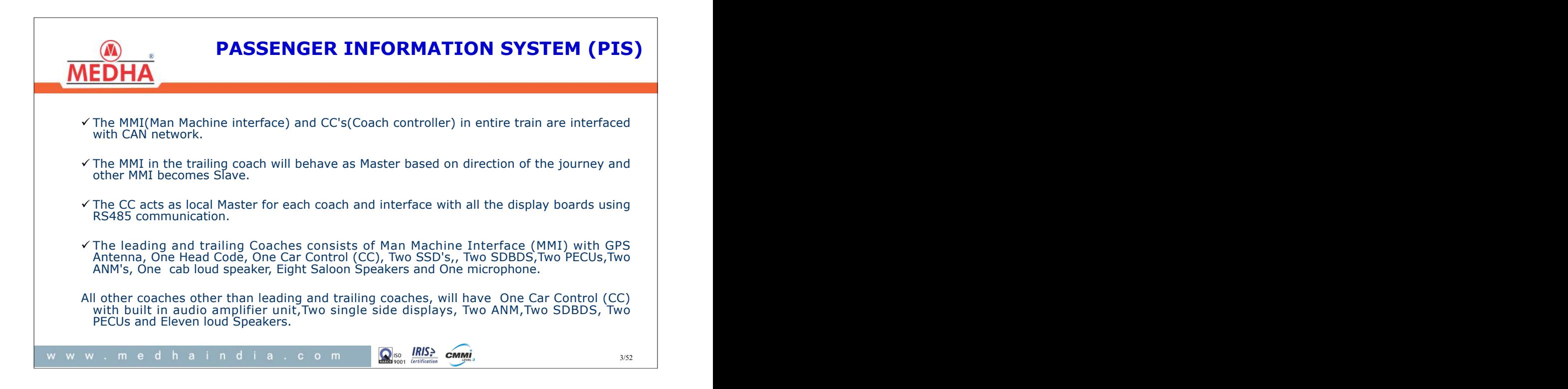

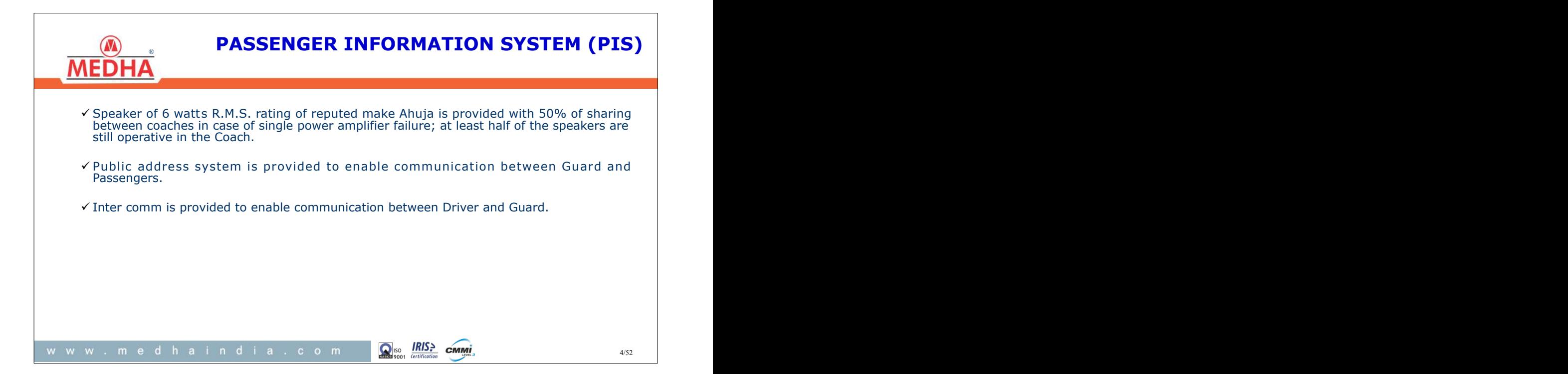

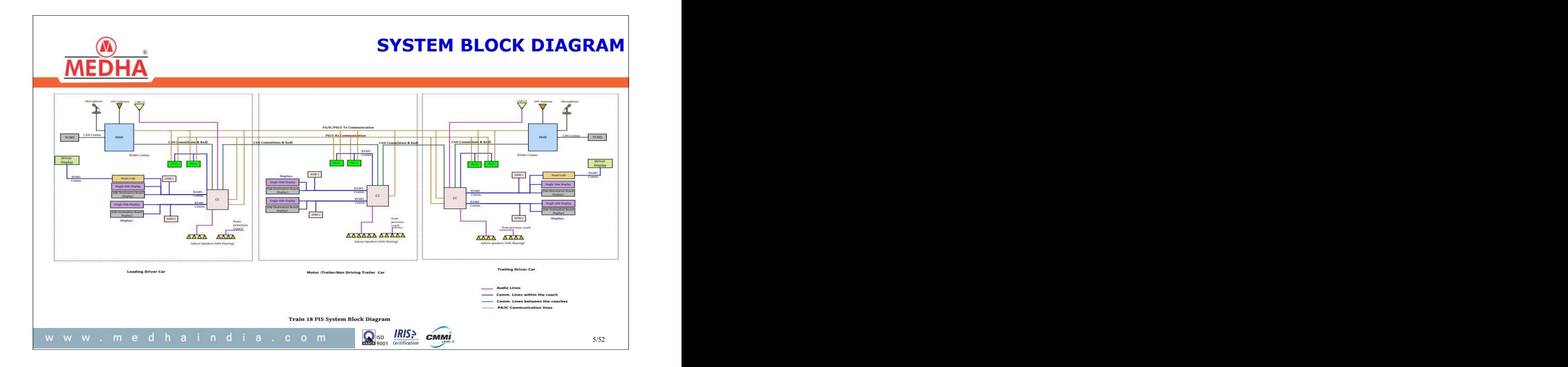

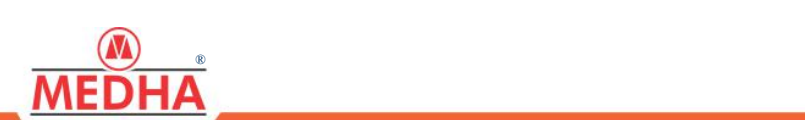

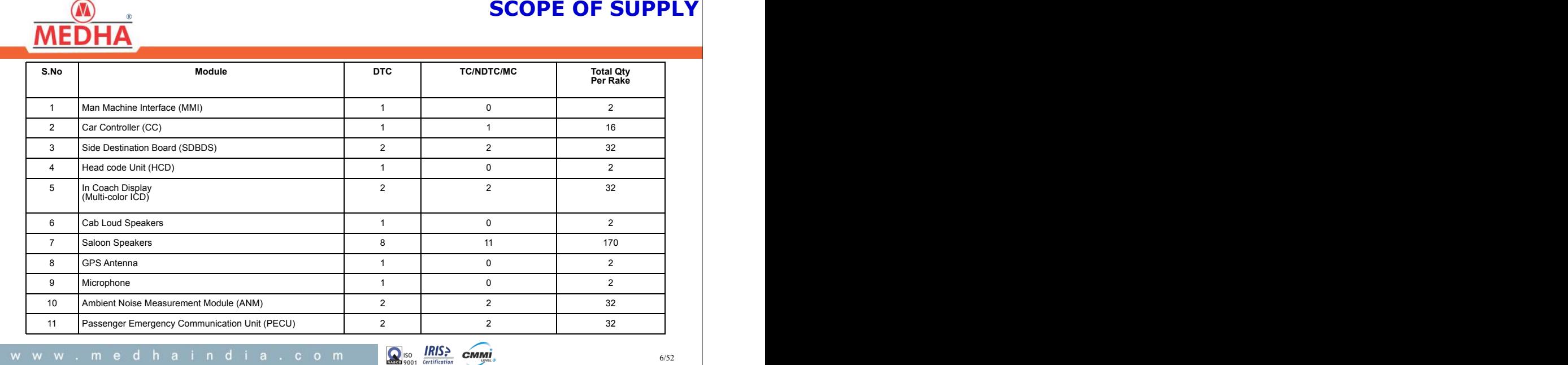

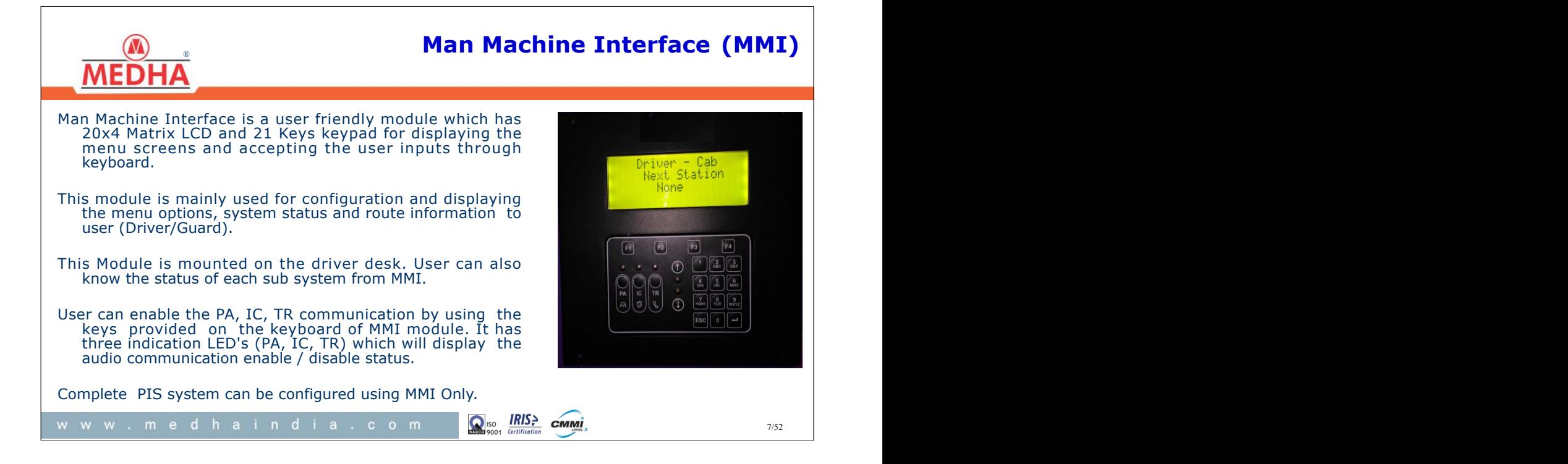

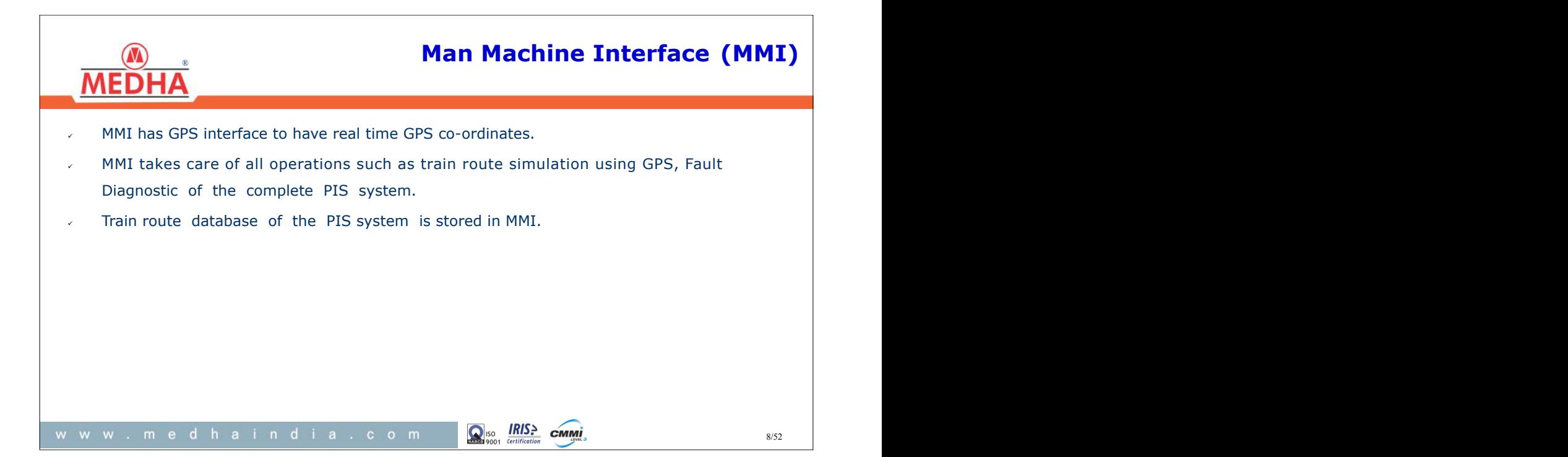

# ® and the set of the set of the set of the set of the set of the set of the set of the set of the set of the set of the set of the set of the set of the set of the set of the set of the set of the set of the set of the se

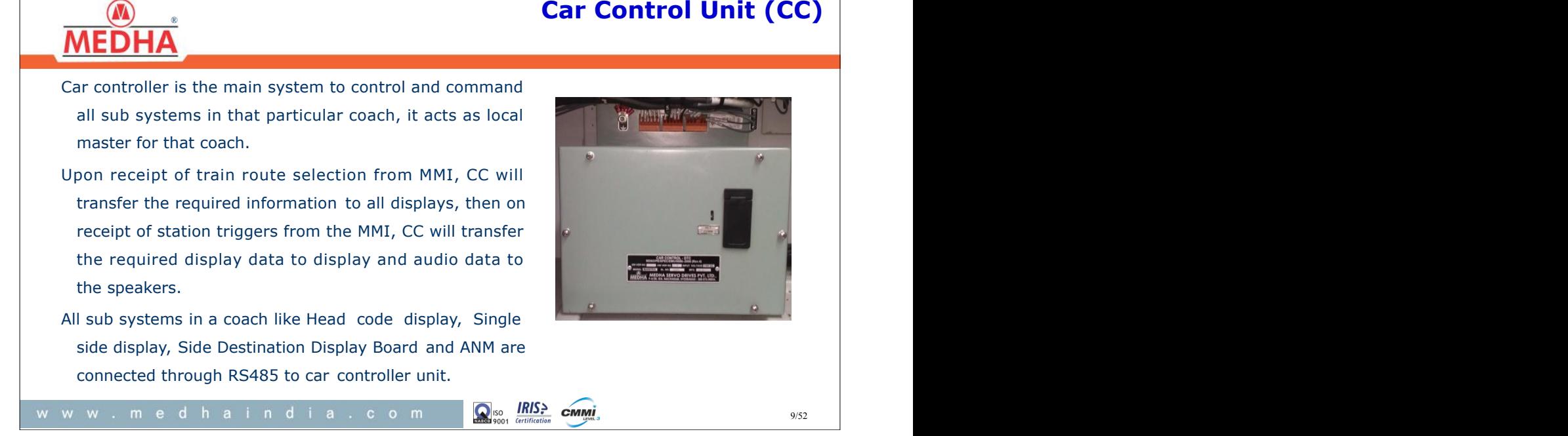

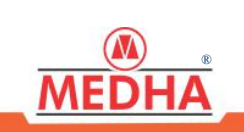

# ®

- It also monitors the health of all the sub systems which are under its control and exchanges the data with MMI for central data storage. **Car Control Unit (CC)**<br>It also monitors the health of all the sub systems which are under its control and exchanges<br>the data with MMI for central data storage.<br>Speakers are routed from CC in each coach by 50% audio sharin
- Speakers are routed from CC in each coach by 50% audio sharing from next coach.
- Displays are routed using two RS485 channels in each coach. In case of failure in onechannel also 50% displays will work in each coach .
- On thefacia of CC unit LEDs are provided for know the health of the CC unit and CAN

Q<sub>iso</sub> IRIS> cmmi

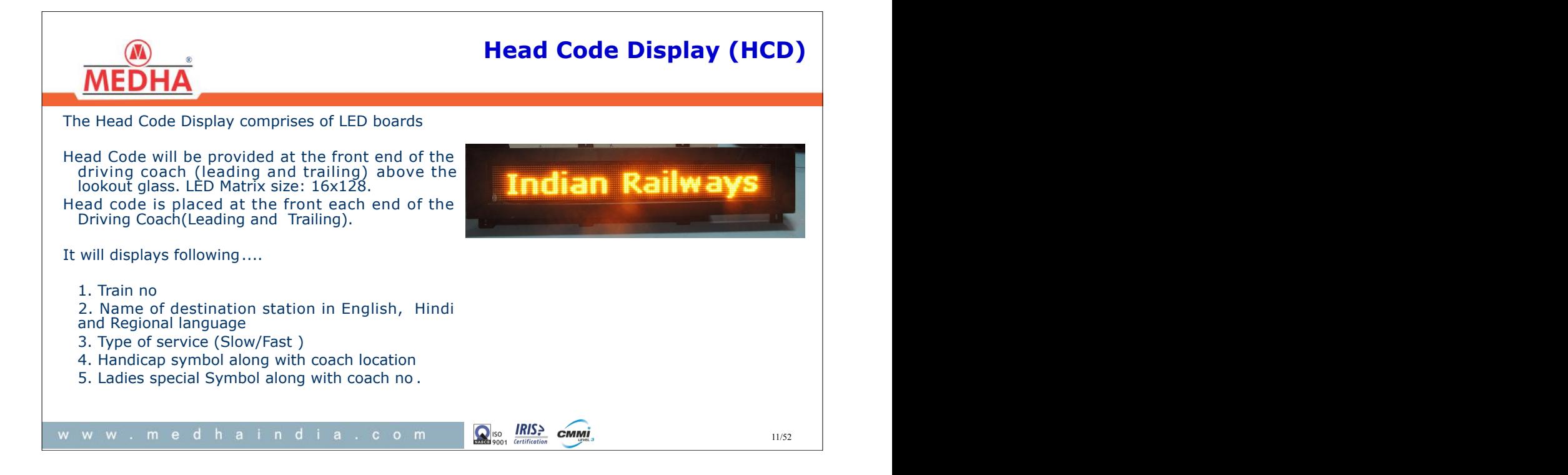

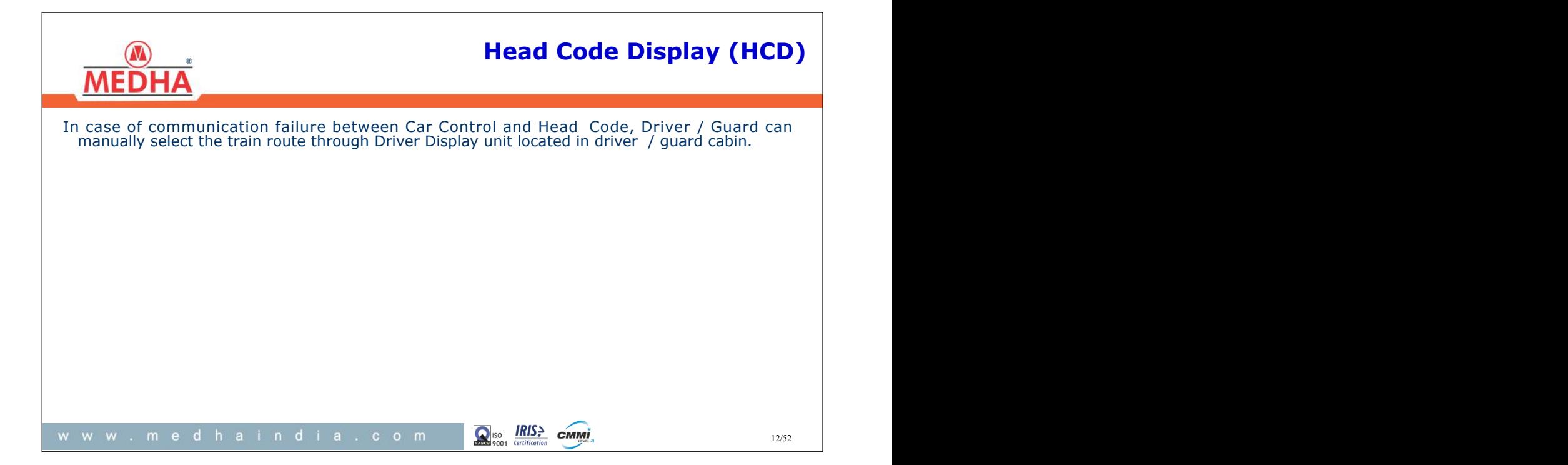

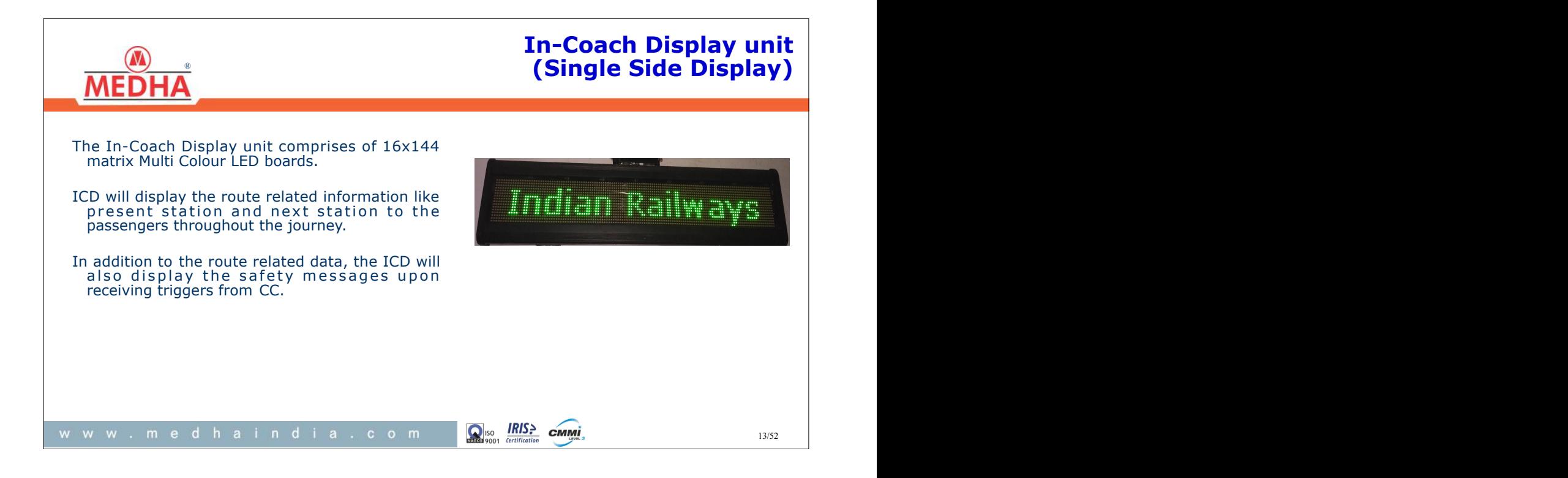

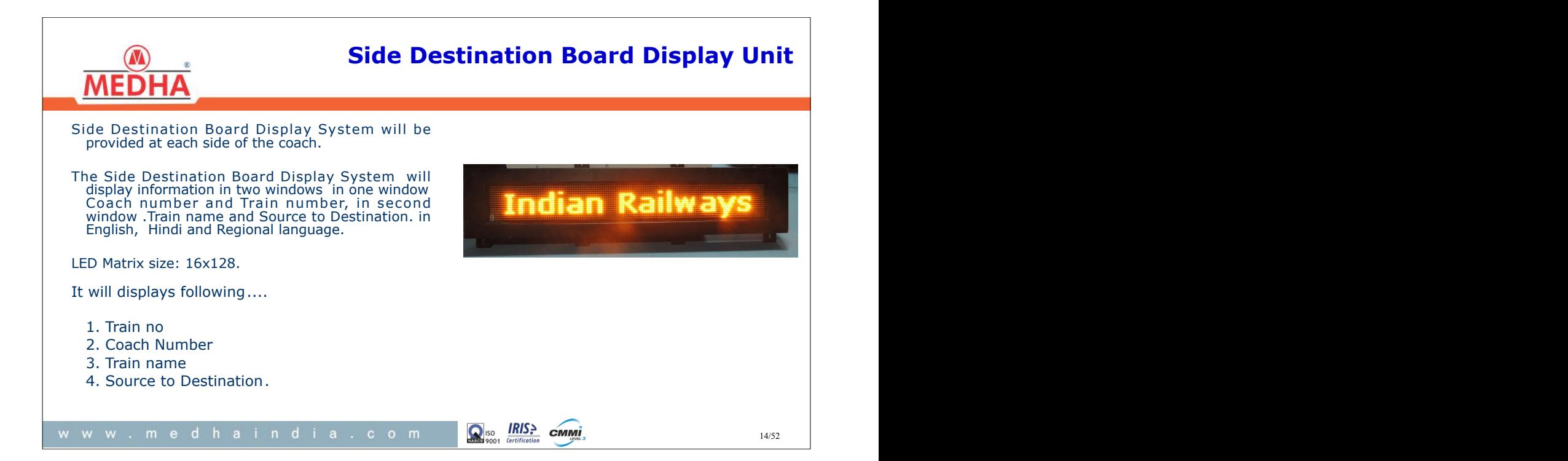

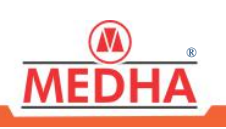

## **Passenger Emergency Communication Unit**

The purpose of Passenger Emergency Communication Unit is to provide the emergency communication between Driver/ Guard to Passengers. When a Passenger Emergency Communication Unit is operated by passenger, an indication will be given to the Driver/Guard of the location of the operated device. The contract of the contract of the contract of the contract of the contract of the contract of the contract of the contract of the contract of the contract of the contract of the contract of the contract of the co The Driver/Guard will acknowledge the PECU request which is showing on Display screen of MMI thereby enabling bi-directional inter-communication between

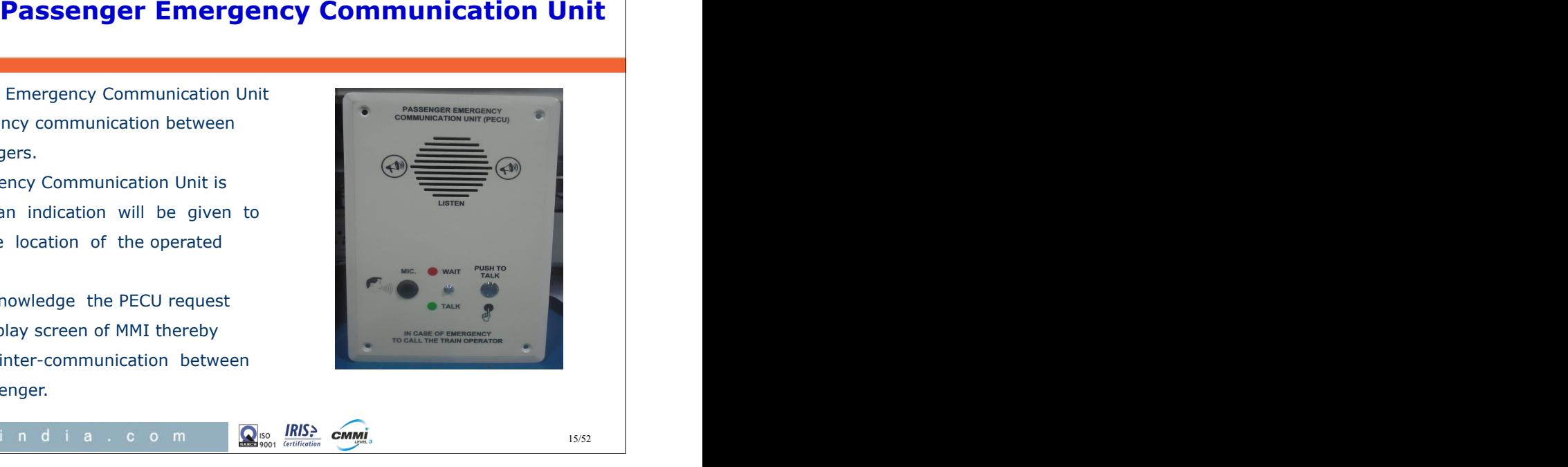

the Driver and the passenger.

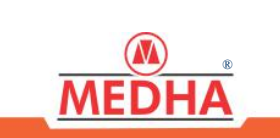

# ® **(ANM)**

ANM is basically a noise measurement module to adjust the announcements volume level in passenger area based on the surrounding noise with comprised microphone.

It will detect the background noise, measures the noise level and sends the same to CC.

The CC will adjust the volume level based on the background noise received from ANM.

It will be operated at 110V DC supply.

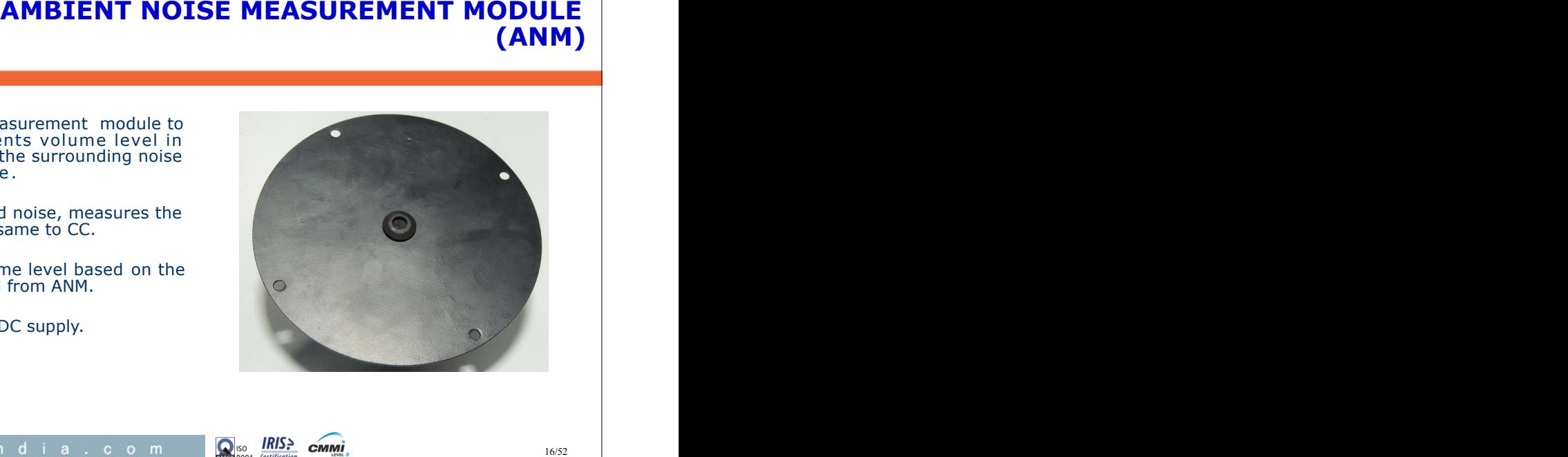

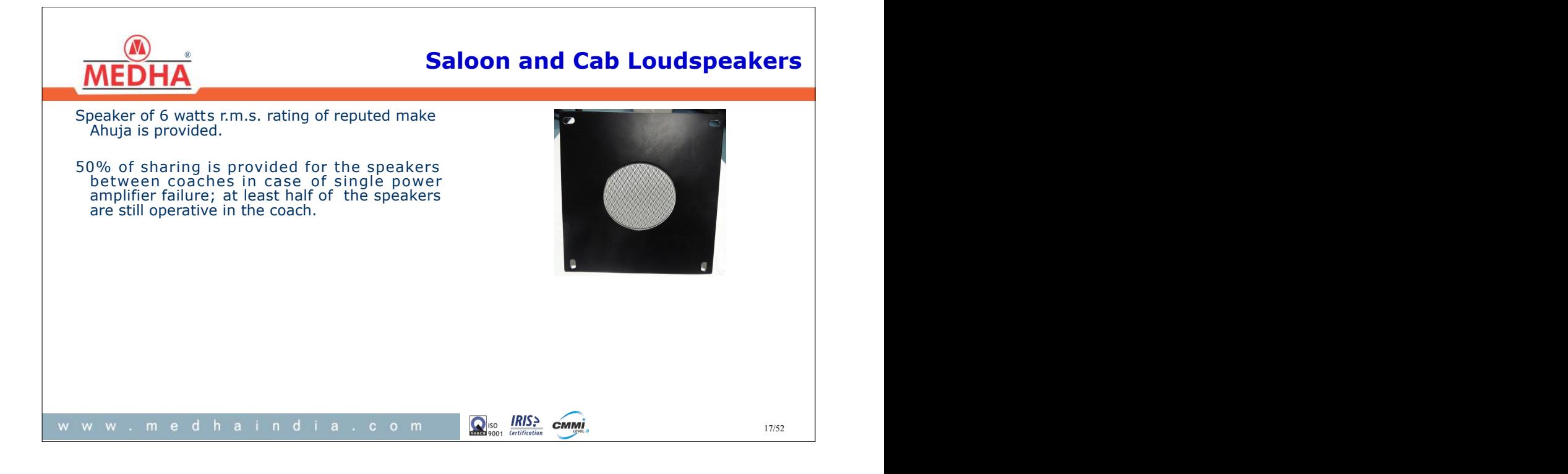

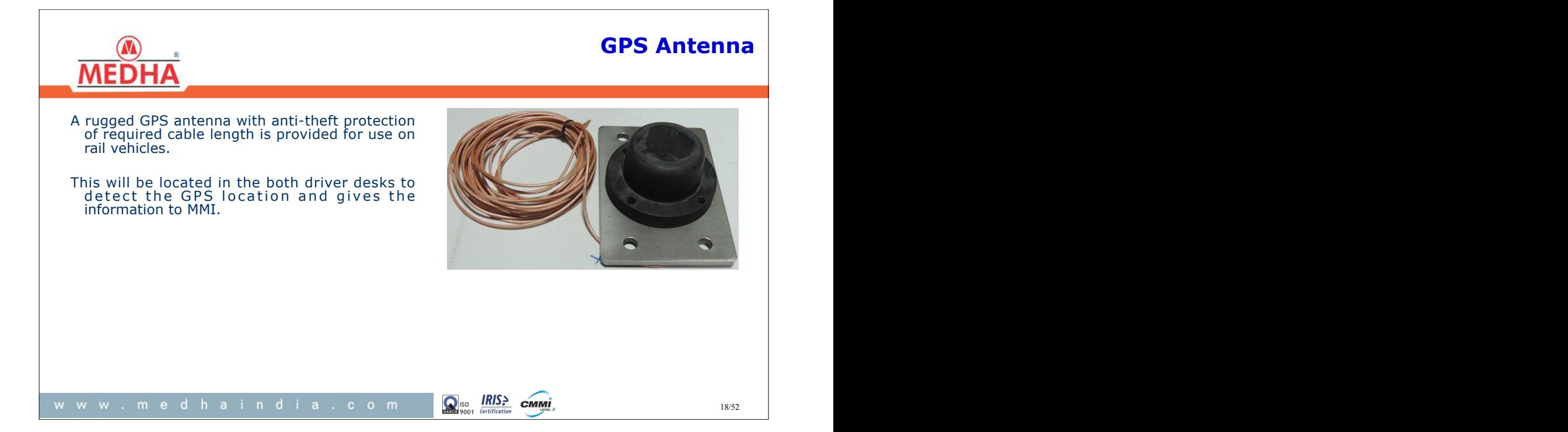

# 19/52 **MMI Keypad**

යි R.

ISO IRIS<sup>></sup> CMMI

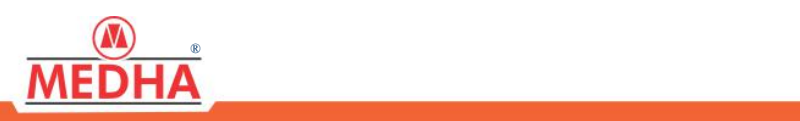

- All the PIS operation will be originated based on the selection of the user with Alphanumeric Keypad which will be available on both MMI.
- 1. If 'Back (F1) key' pressed Default Screen will be displayed.
- 2. If 'Back (F4) key' pressed menu option will be selected
- 3. 'F1' to 'F4' are functional keys for entering the messages as per the data shown in LCD.
- 4. If 'Left Key' Pressed previous menu screen will be  $\begin{bmatrix} \mathsf{PA} \\ \mathsf{PA} \end{bmatrix} \begin{bmatrix} \mathsf{R} \\ \mathsf{B} \end{bmatrix} \begin{bmatrix} \mathsf{R} \\ \mathsf{R} \end{bmatrix}$   $\begin{bmatrix} \mathsf{R} \\ \mathsf{Q} \end{bmatrix} \begin{bmatrix} \mathsf{R} \\ \mathsf{N} \end{bmatrix}$   $\begin{bmatrix} \mathsf{R} \\ \mathsf{N} \end{bmatrix}$   $\begin{bmatrix} \$ displayed.
- 5. If 'Right Key' Pressed next menu screen will be displayed.
- 6. 0-9 Keys can be used for data entry (Numeric / Alphanumeric)
- 7. 'PA' key is used for public addressing
- 8. 'IC ' key is used for Intercom b/w driver to guard
- 9. 'TR' key is used for train radio (optional) .

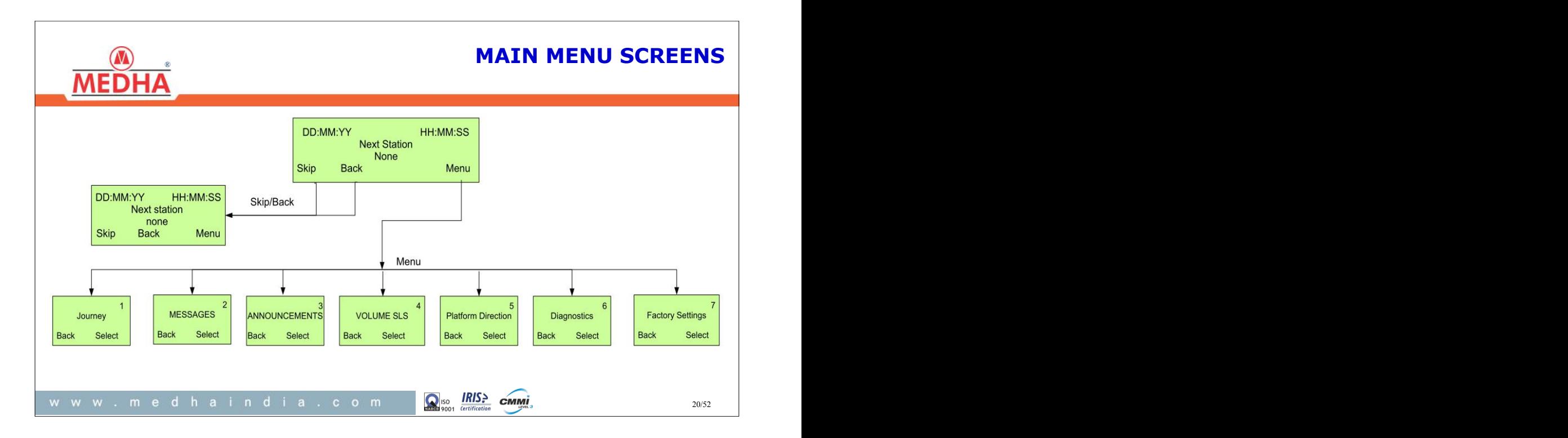

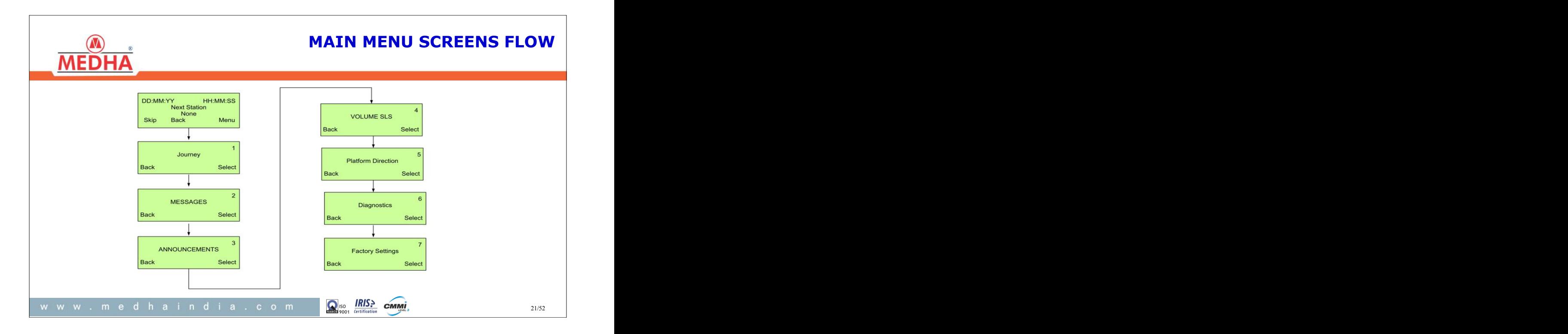

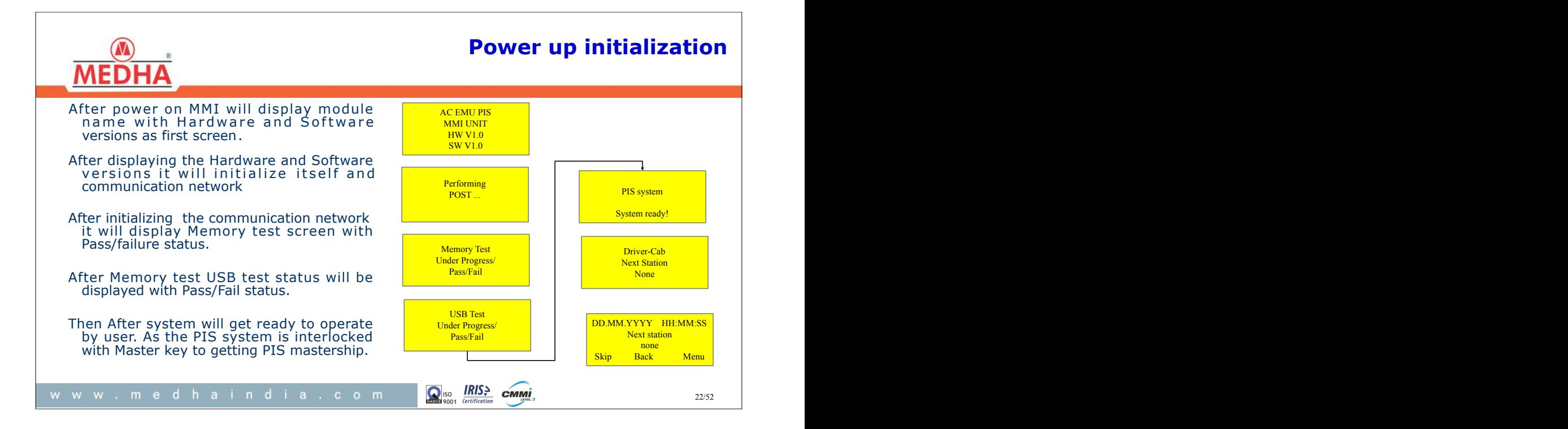

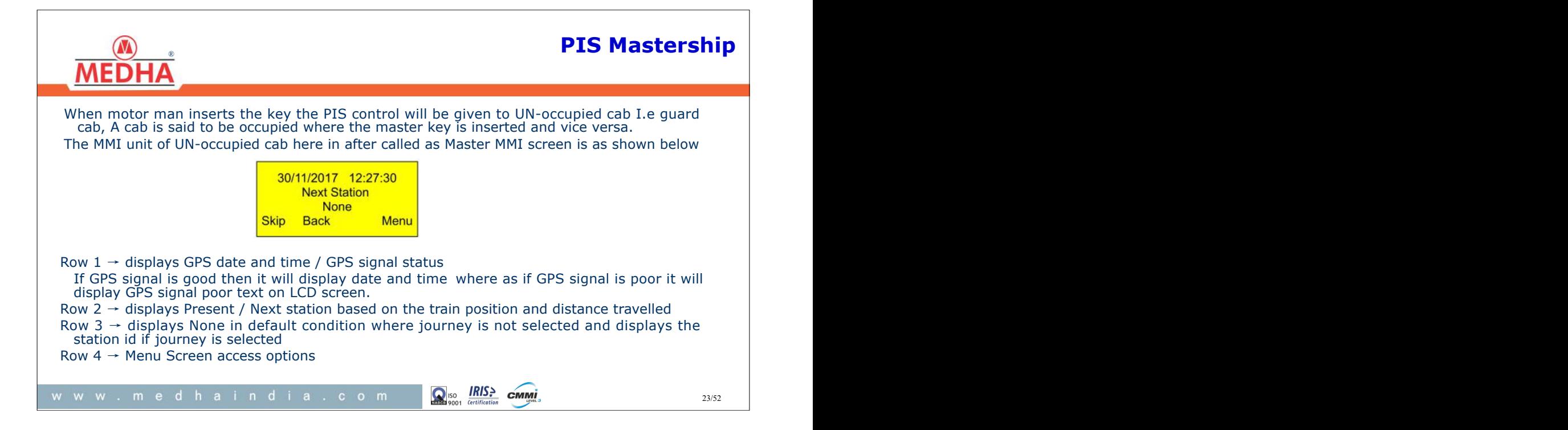

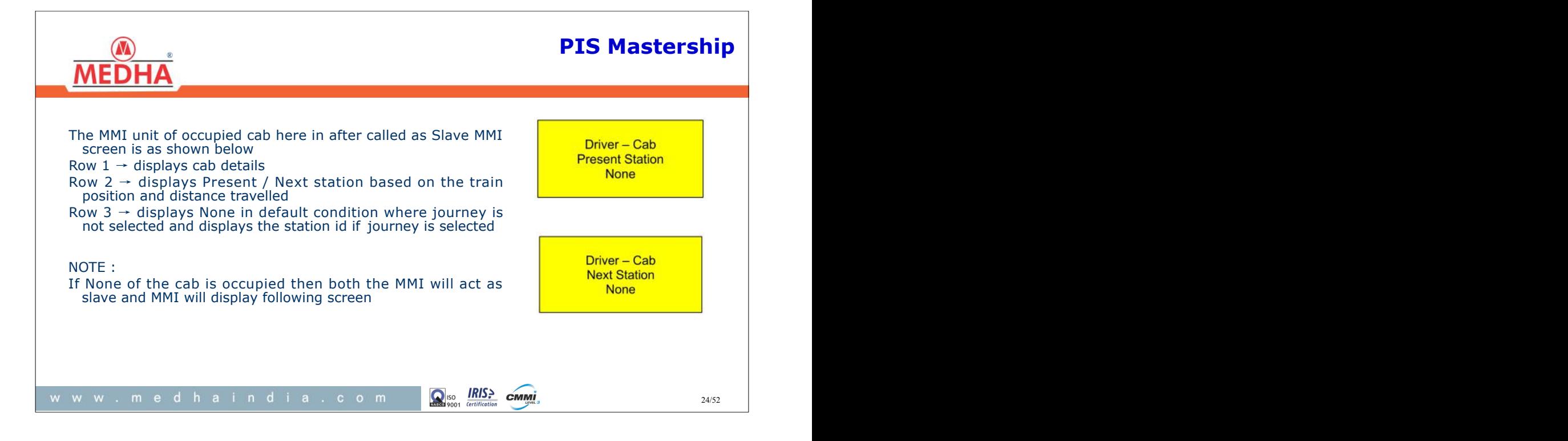

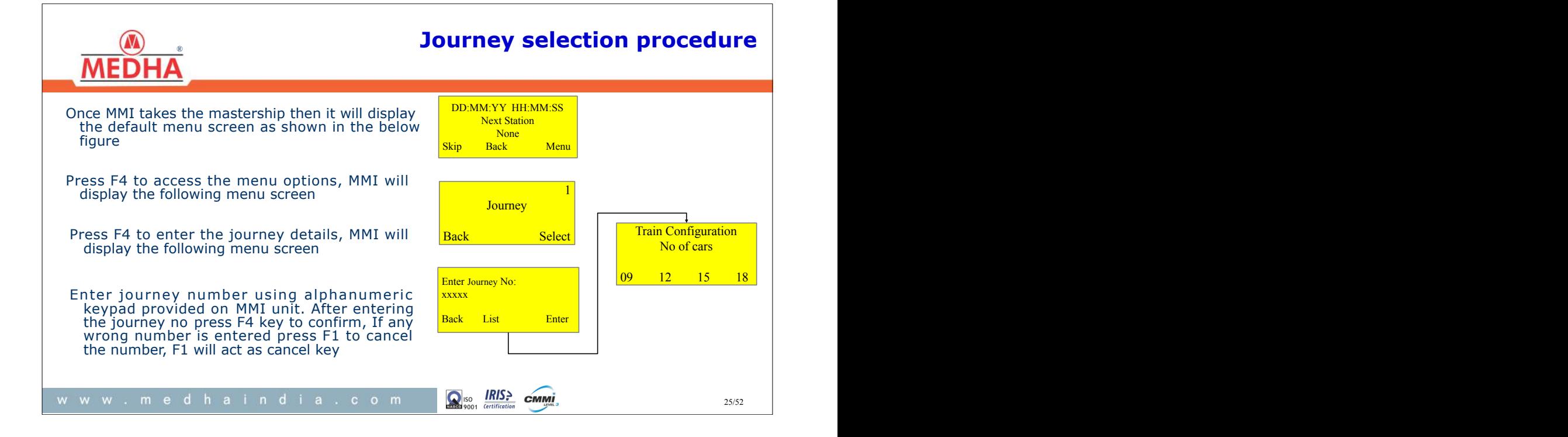

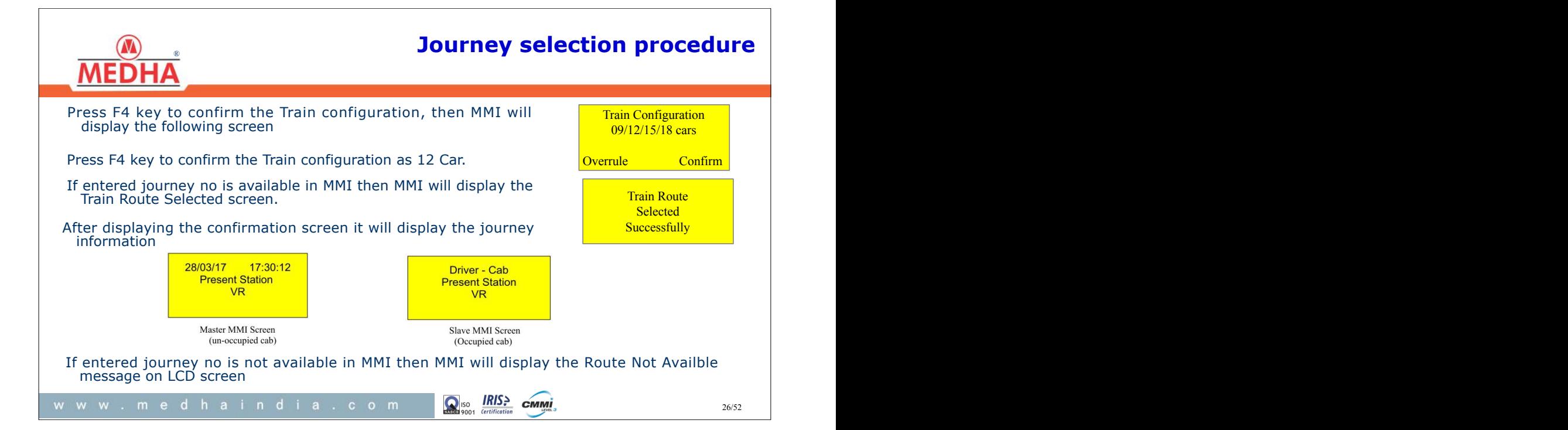

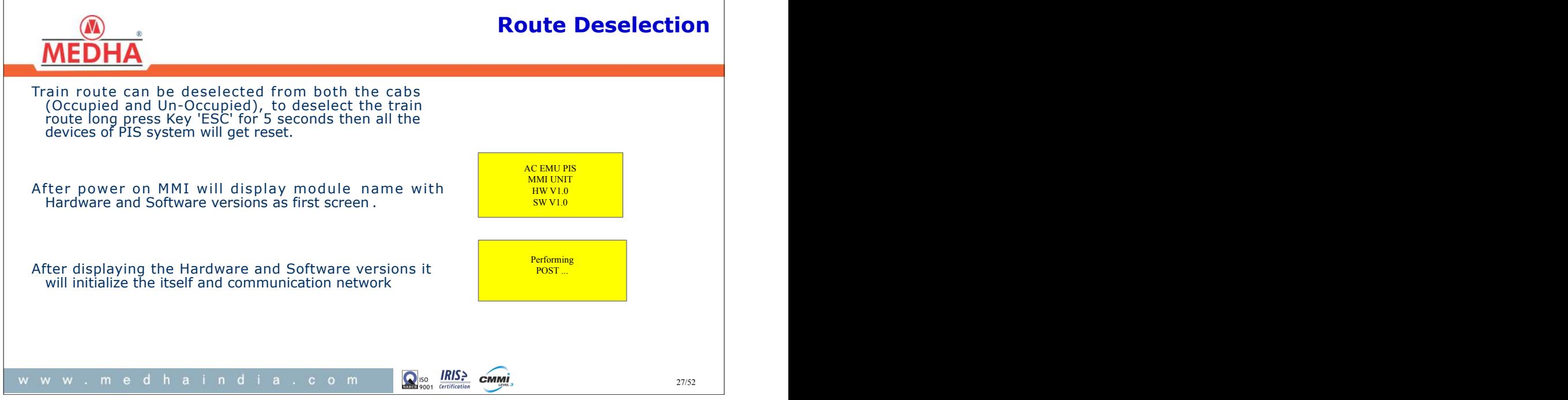

٦

 $\Gamma$ 

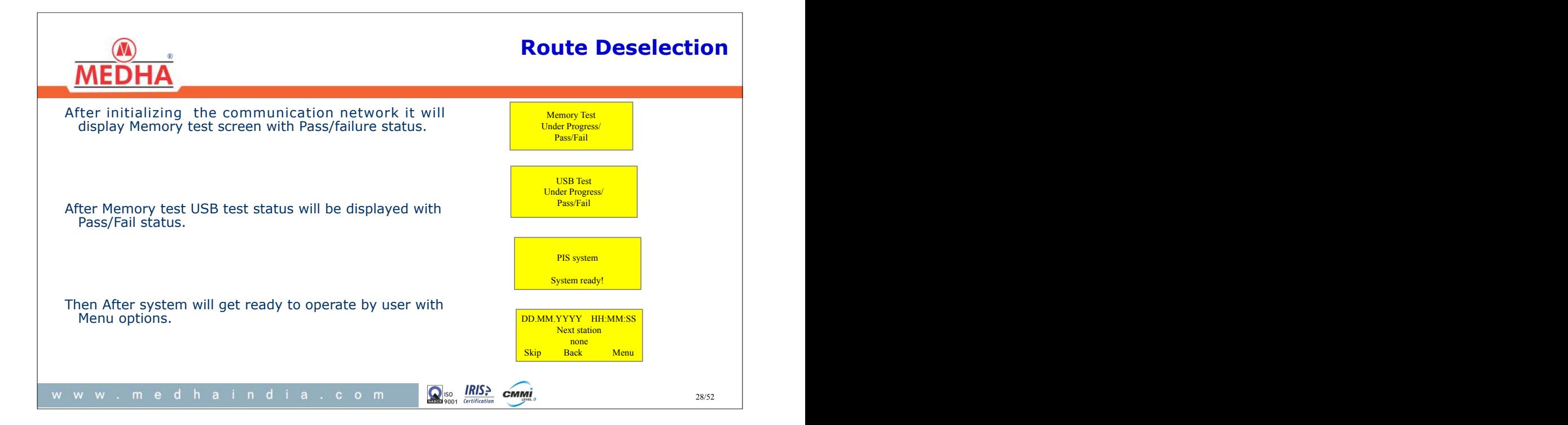

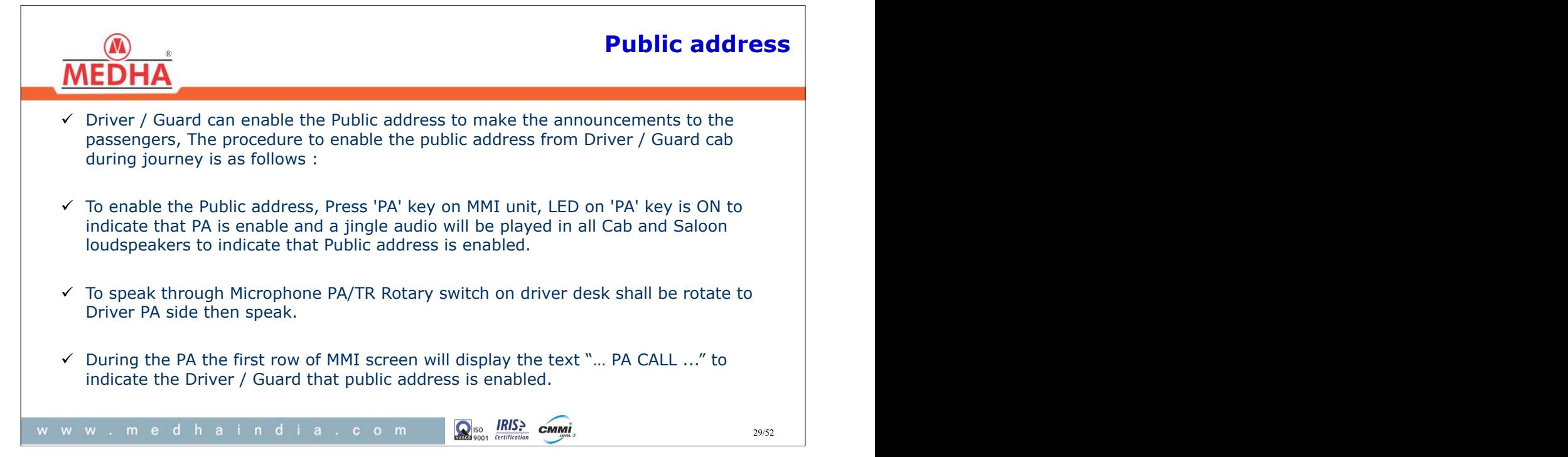

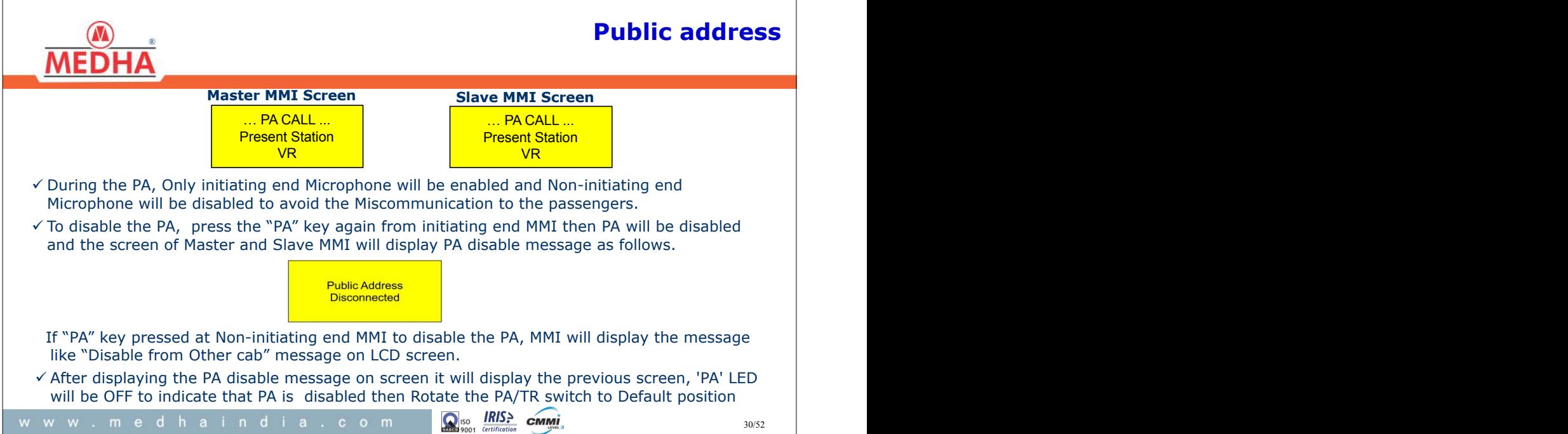

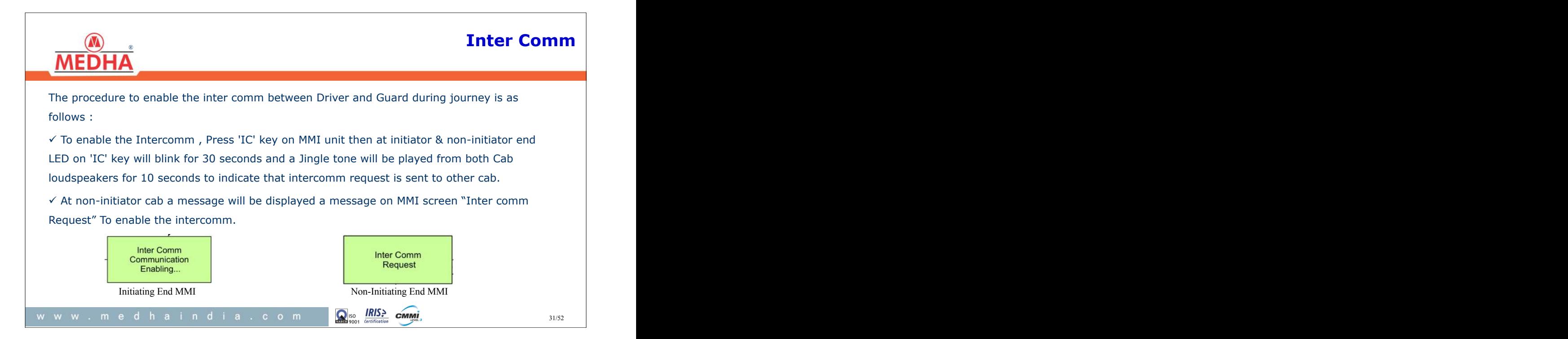

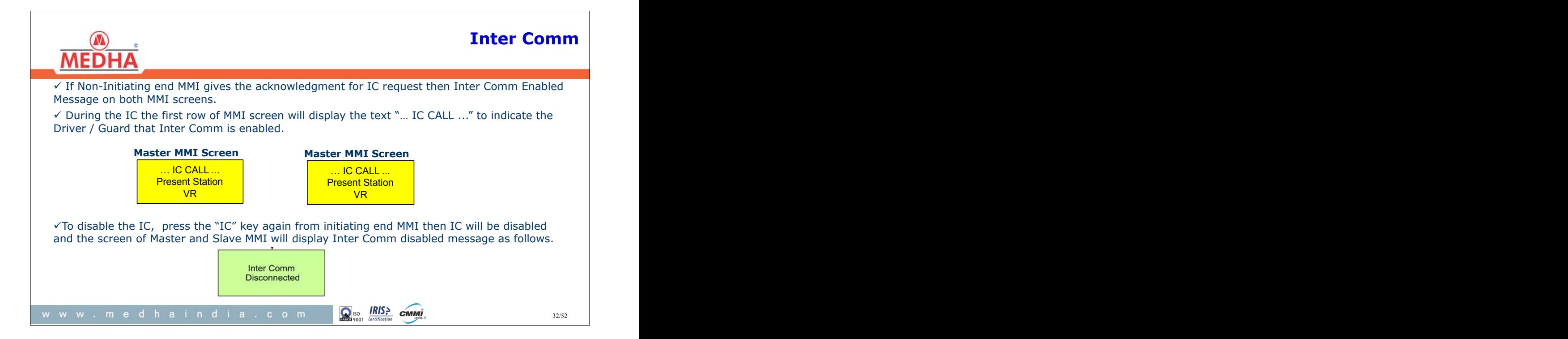

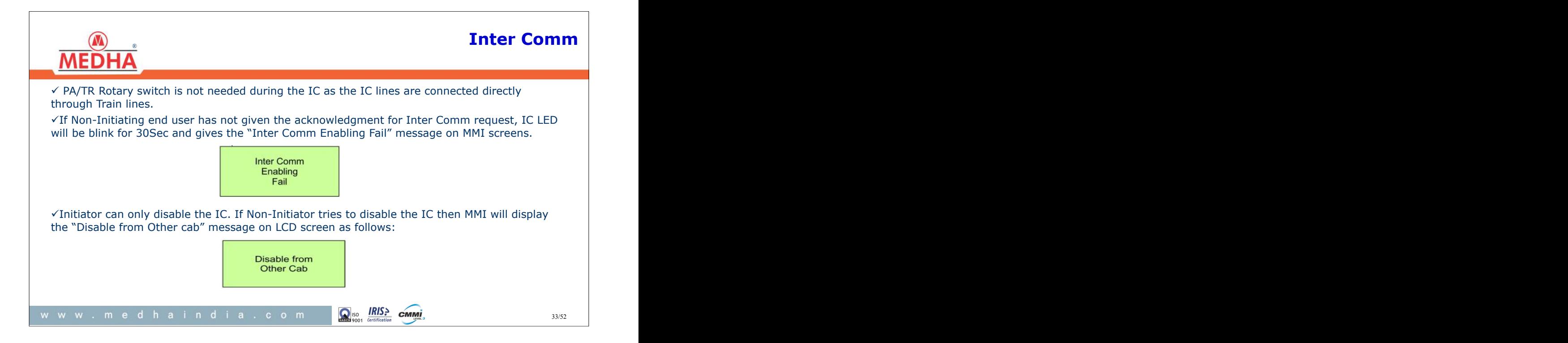

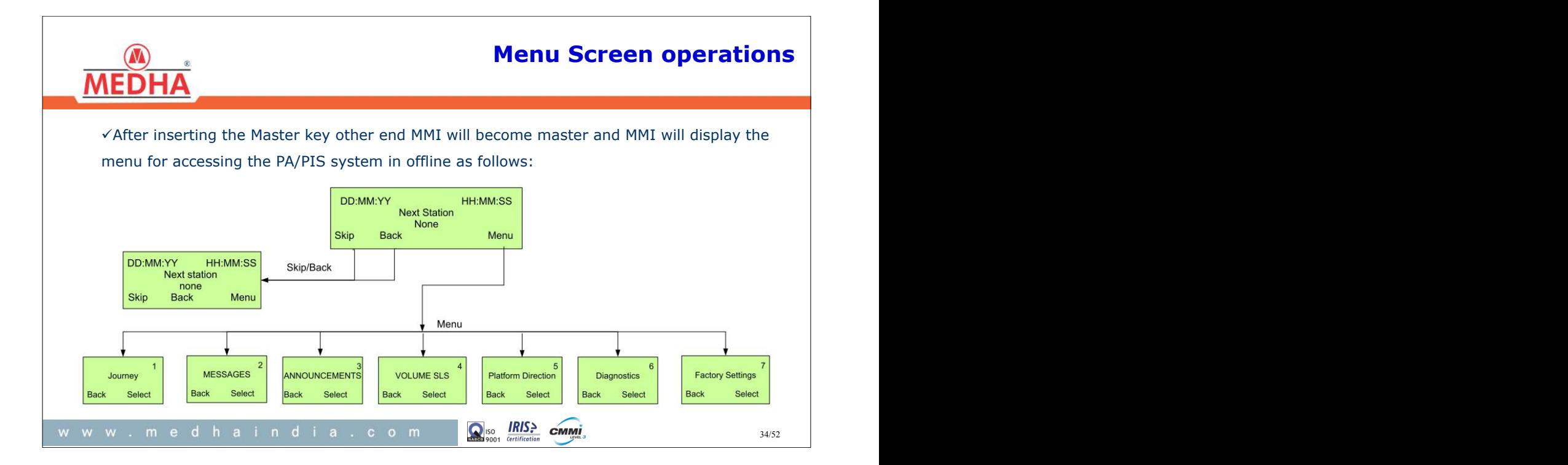

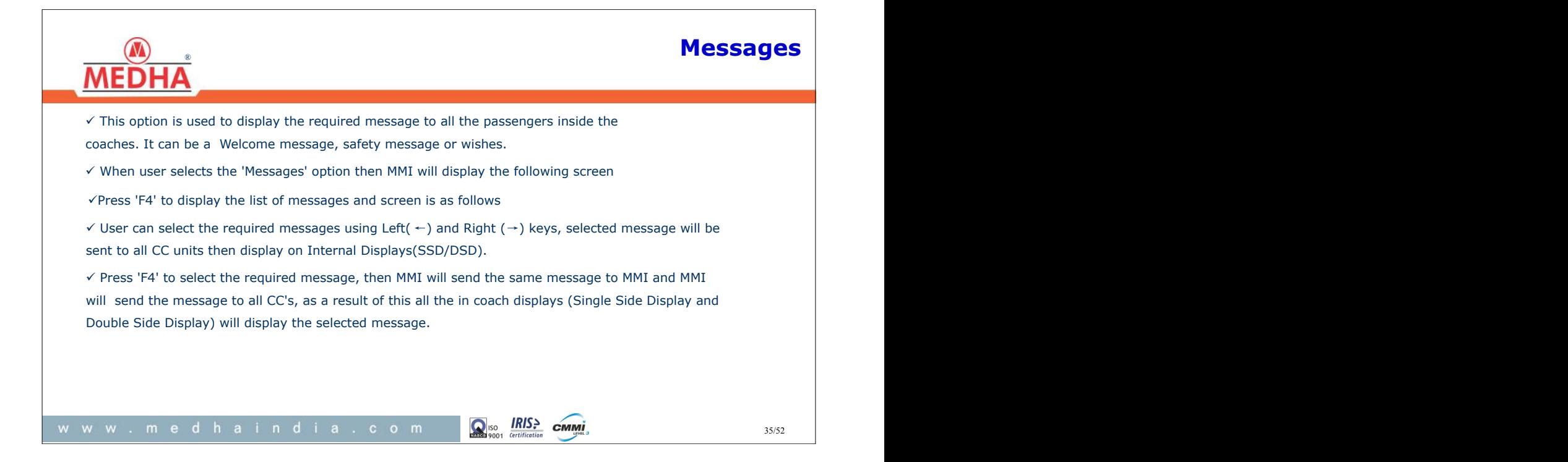

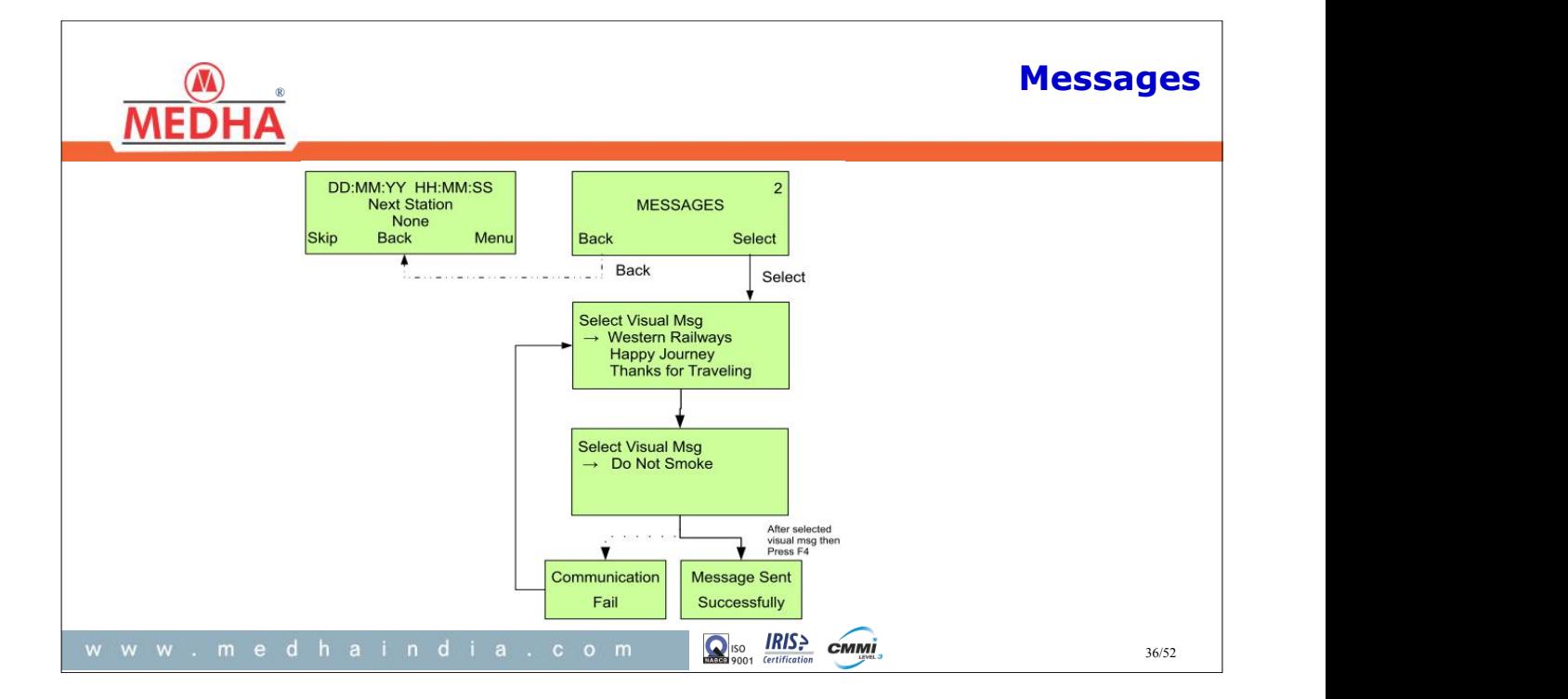

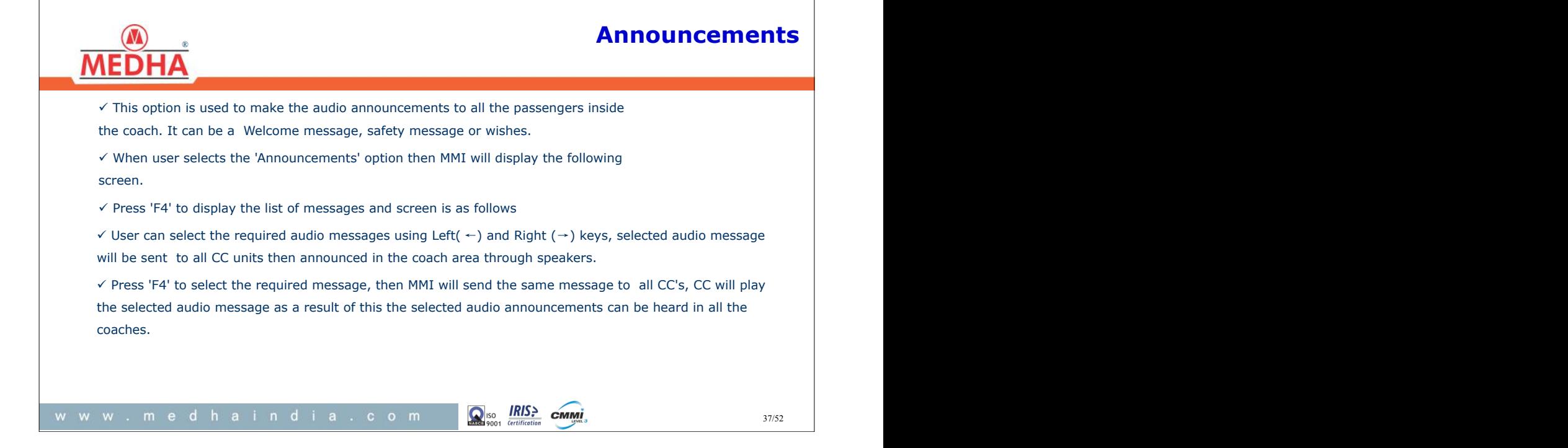

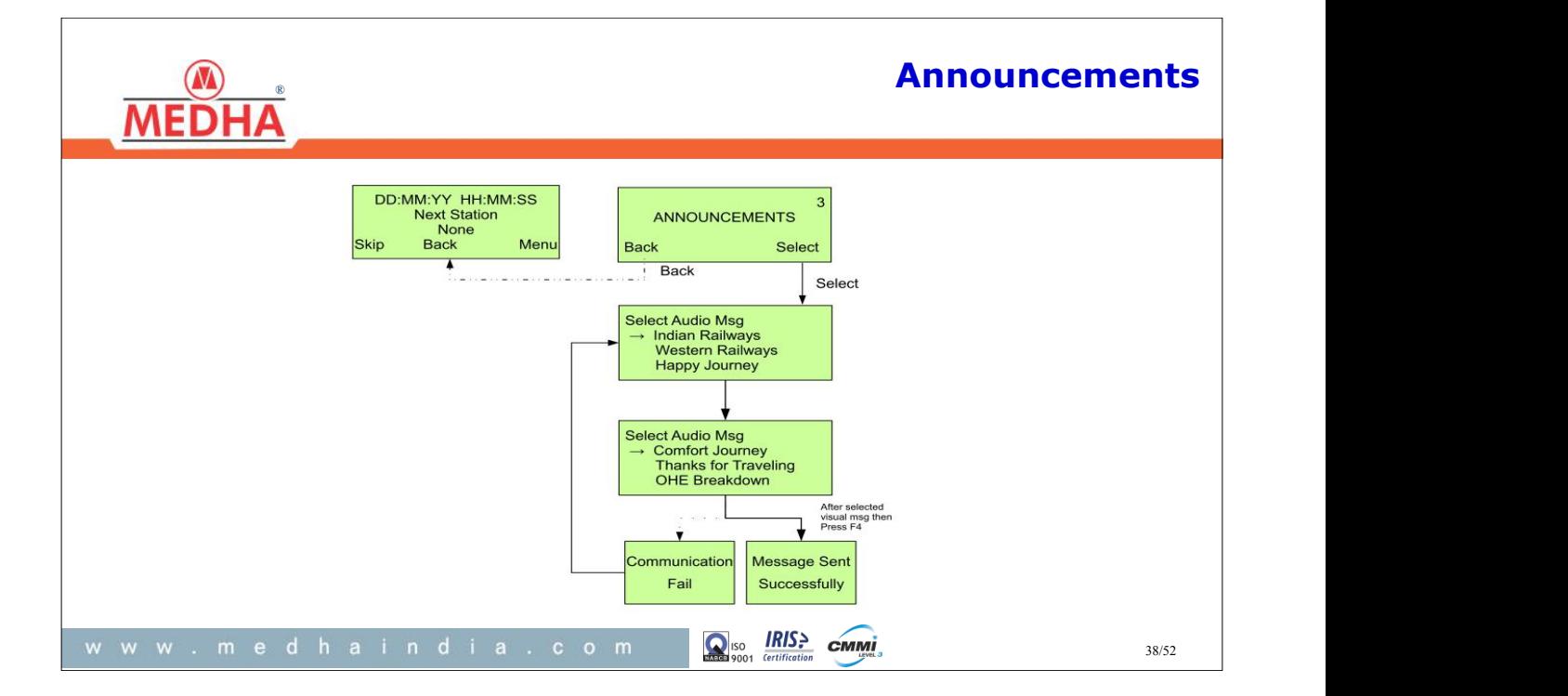

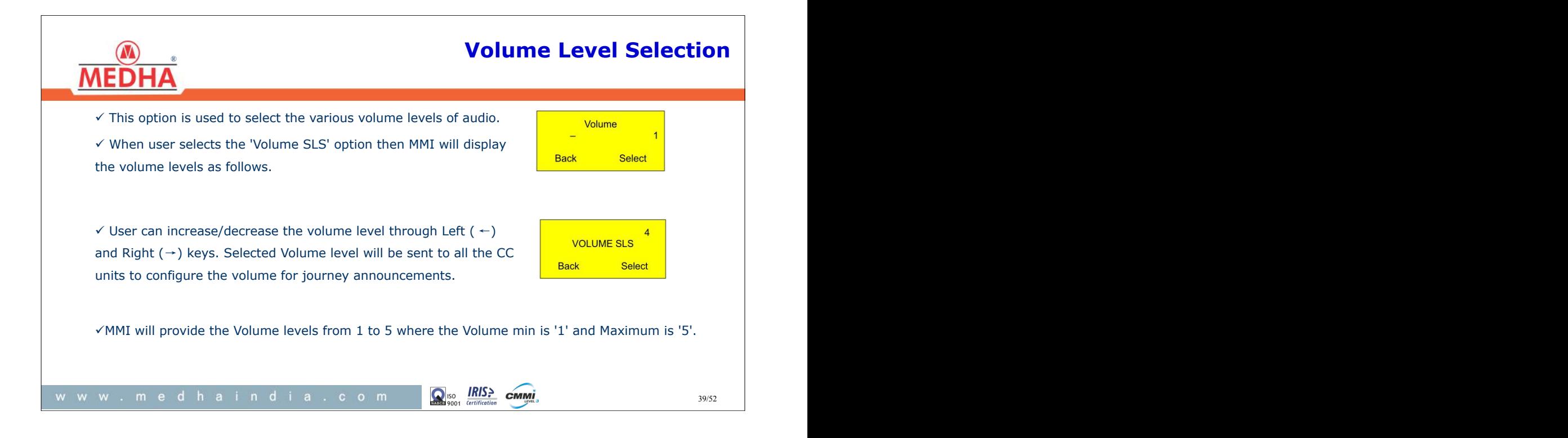

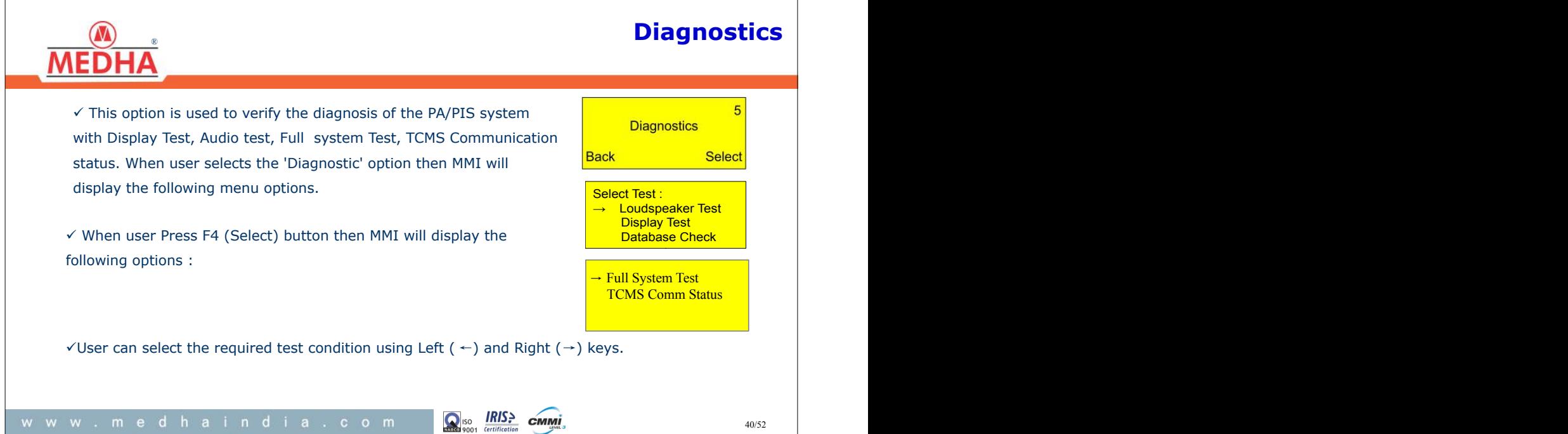

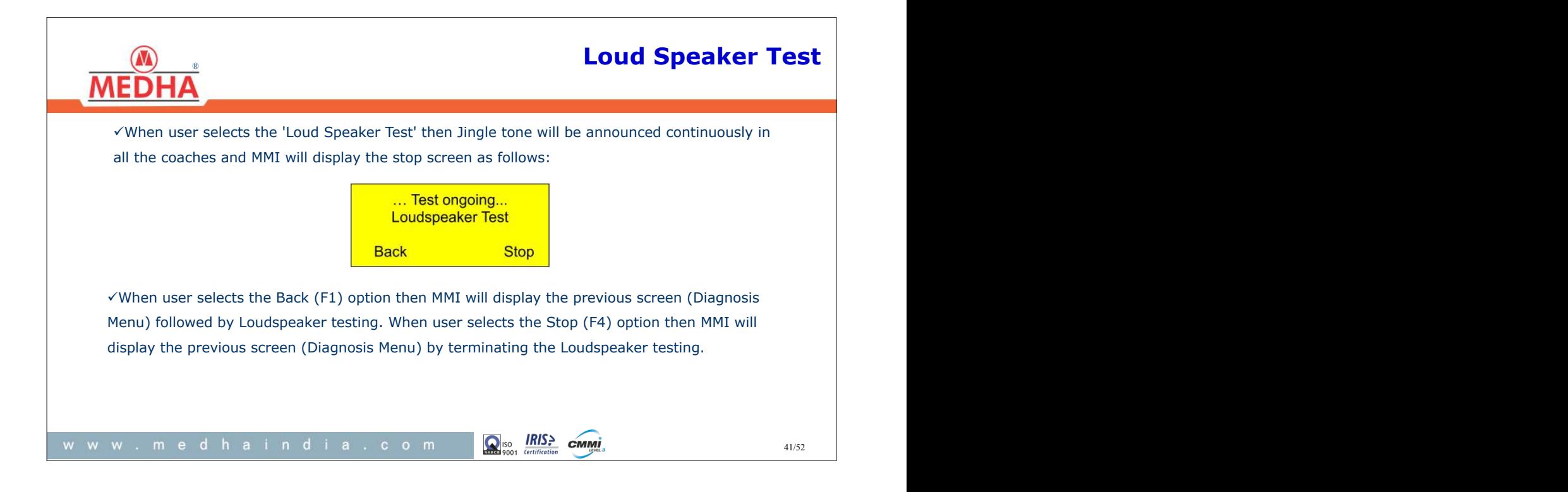

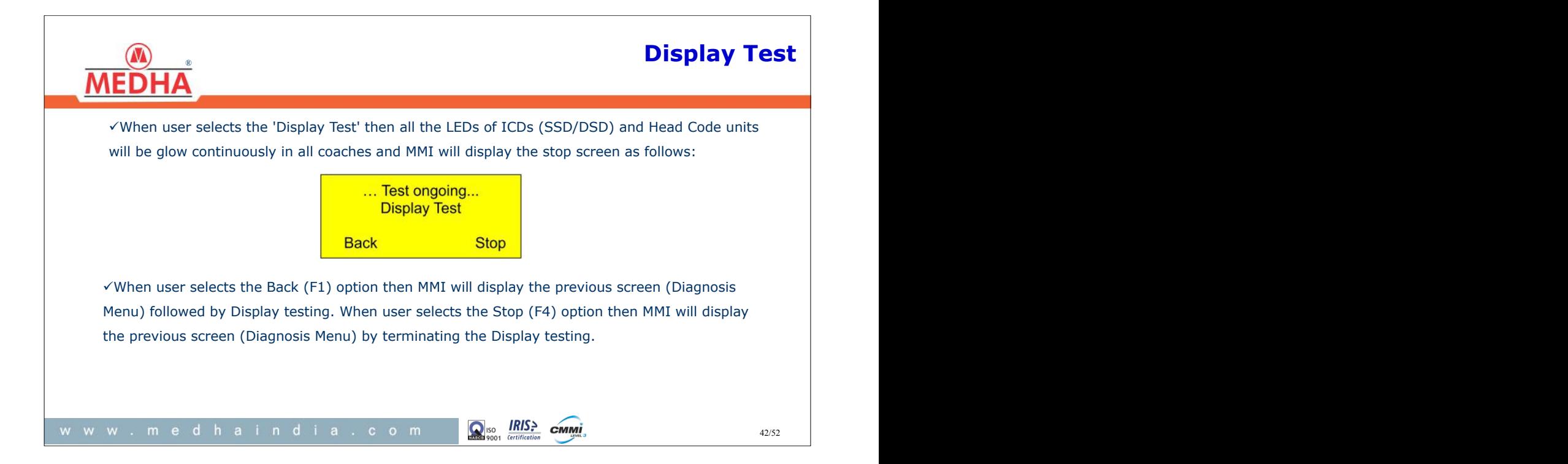

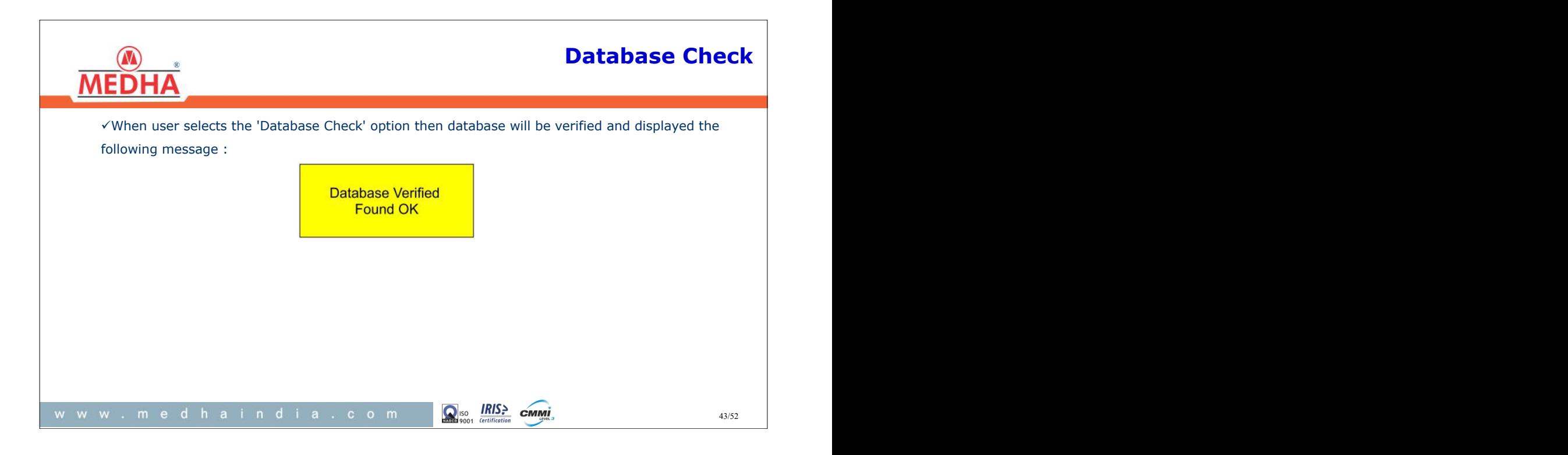

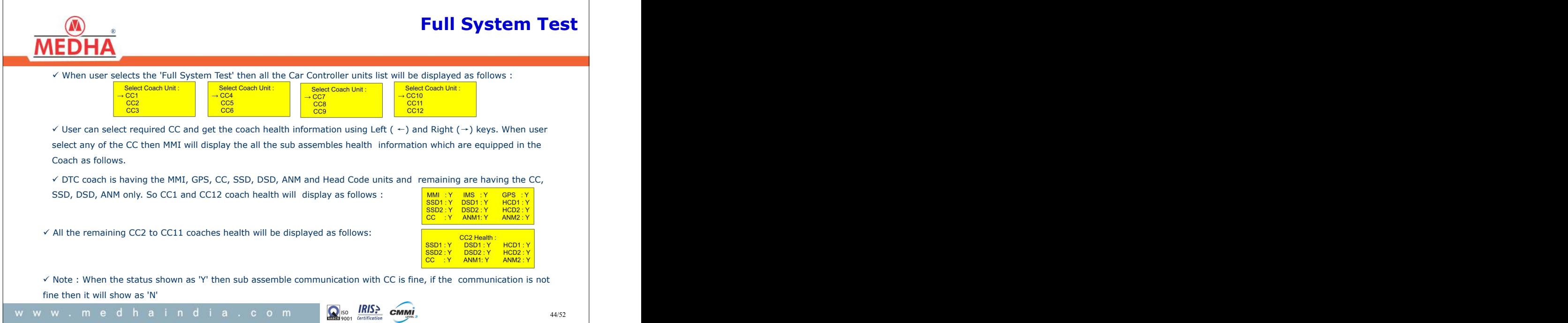

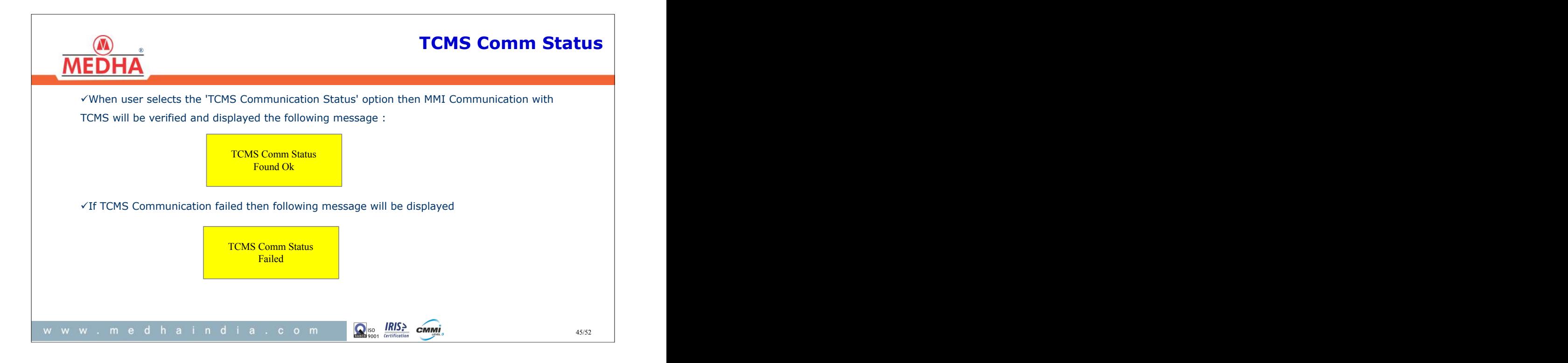

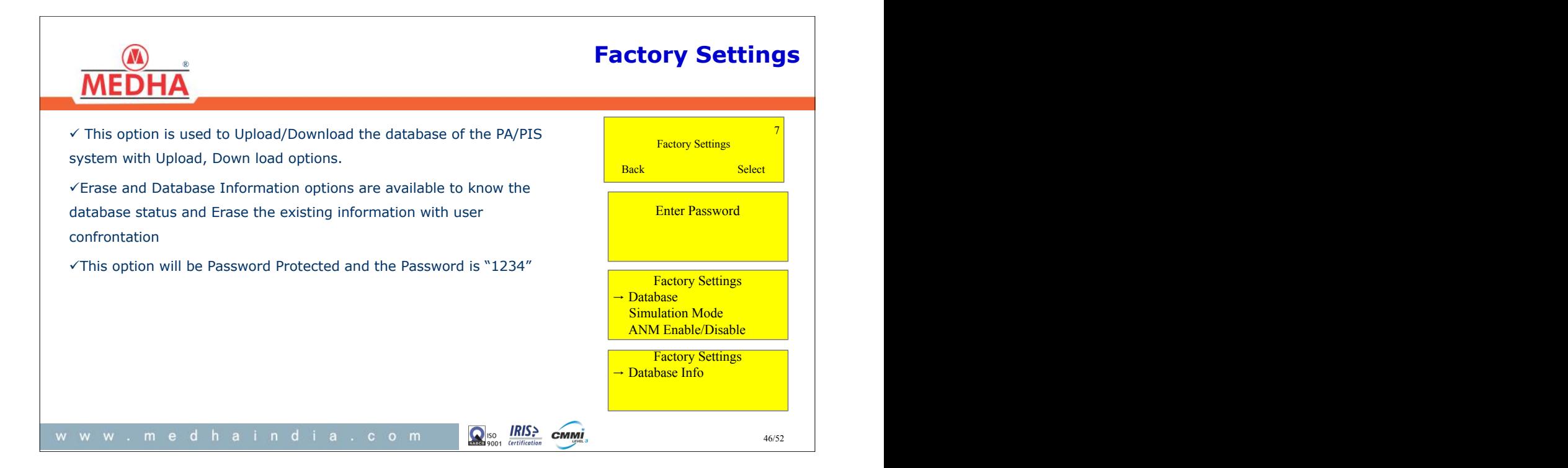

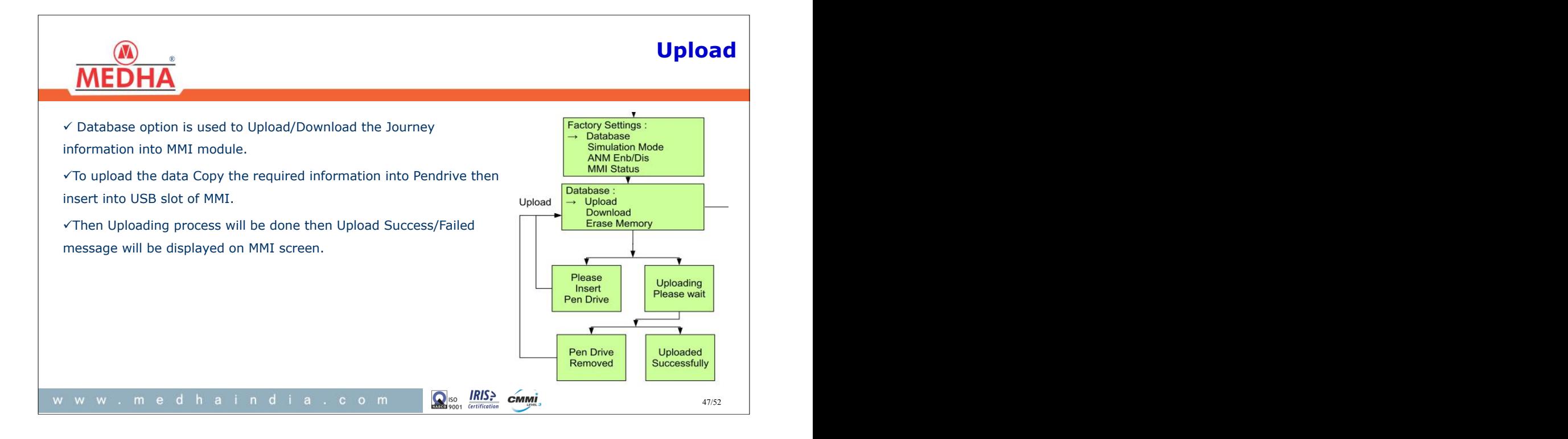

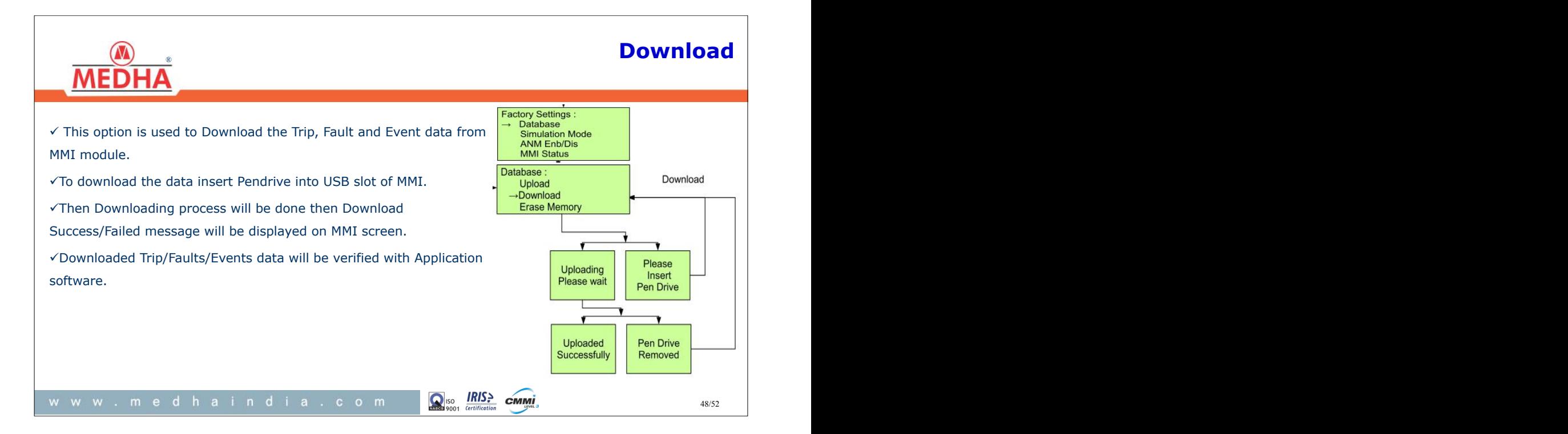

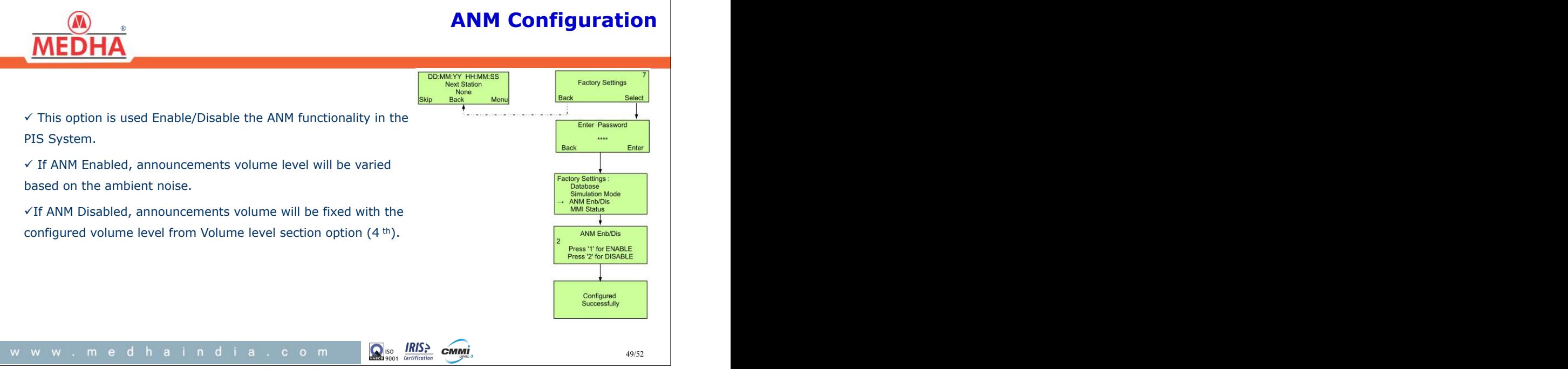

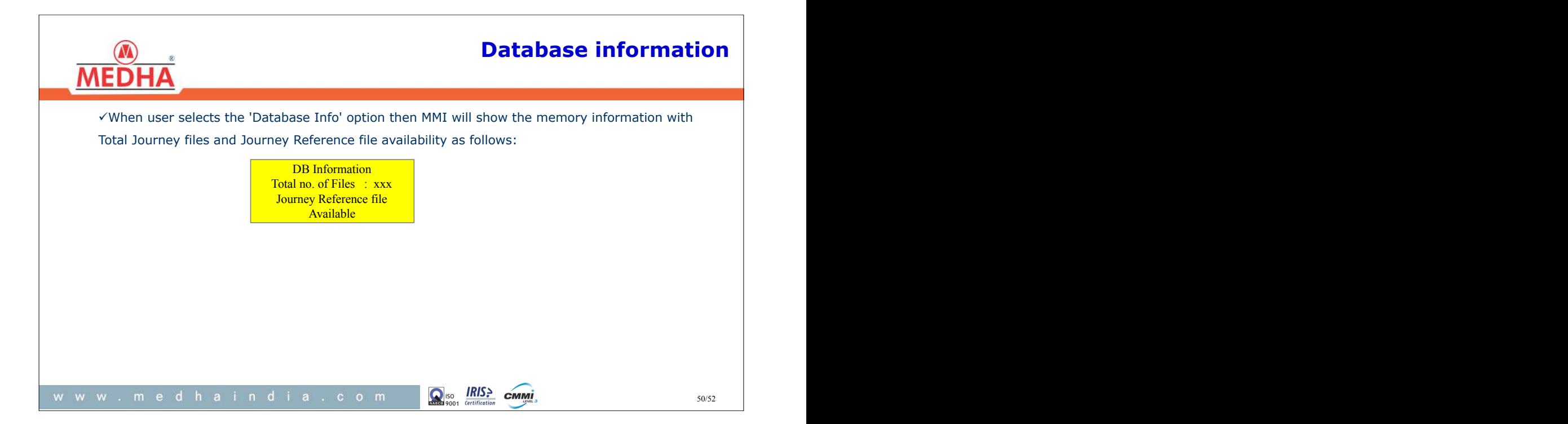

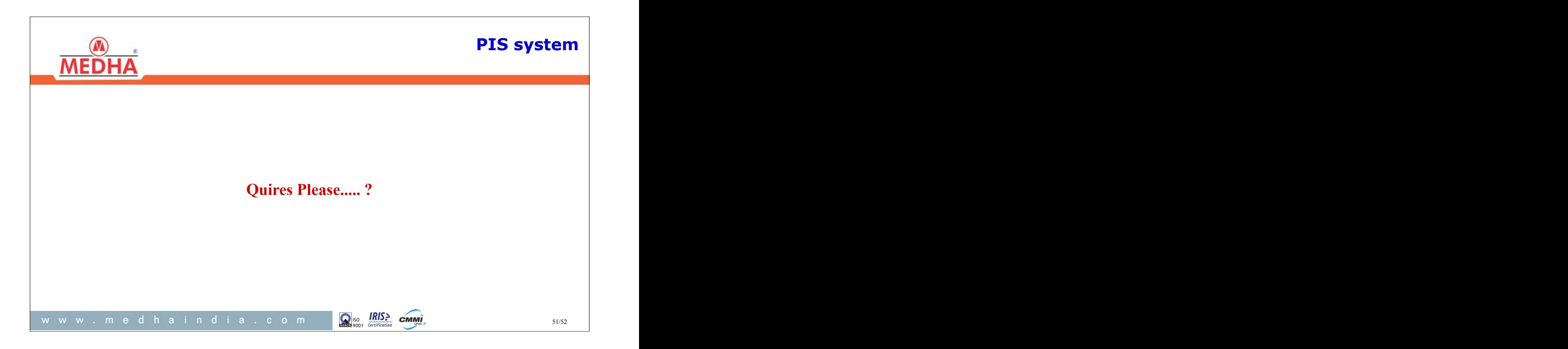

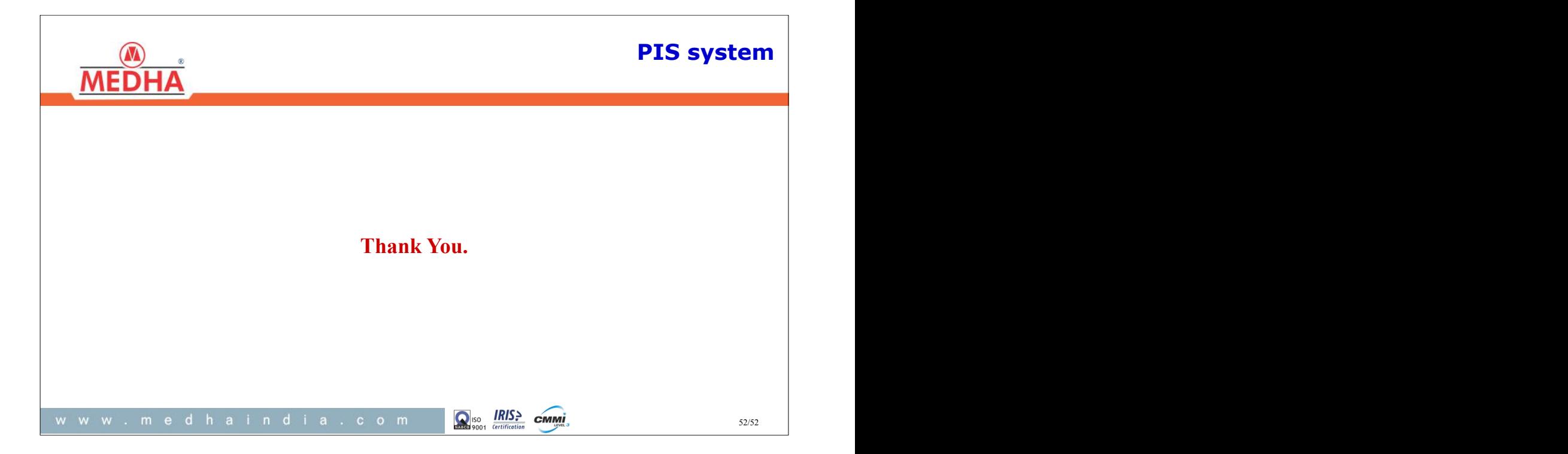